ANNEXURE-1 (Previous place) संलग्नक-1

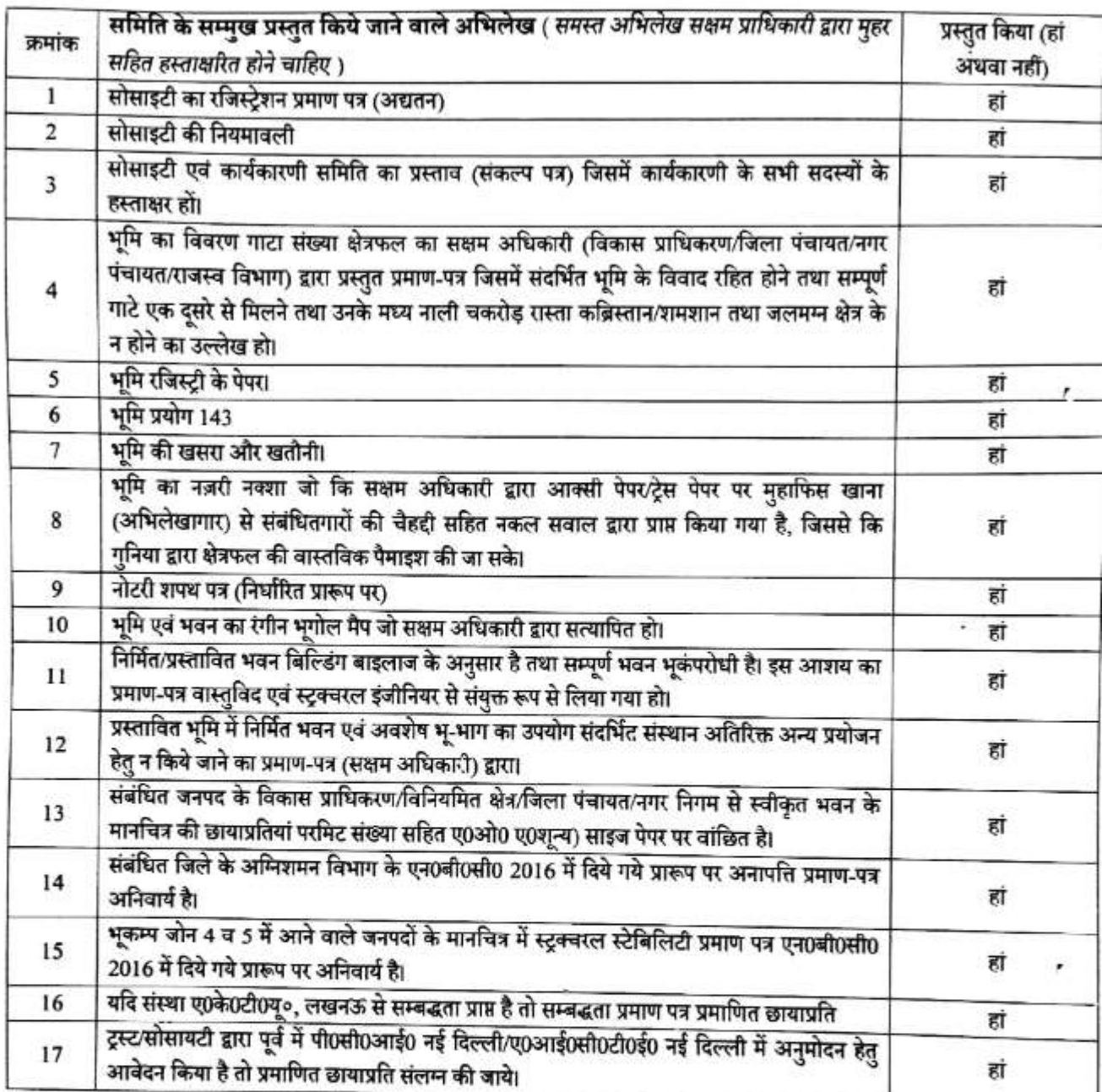

 $\Omega$  $\circledast$ 

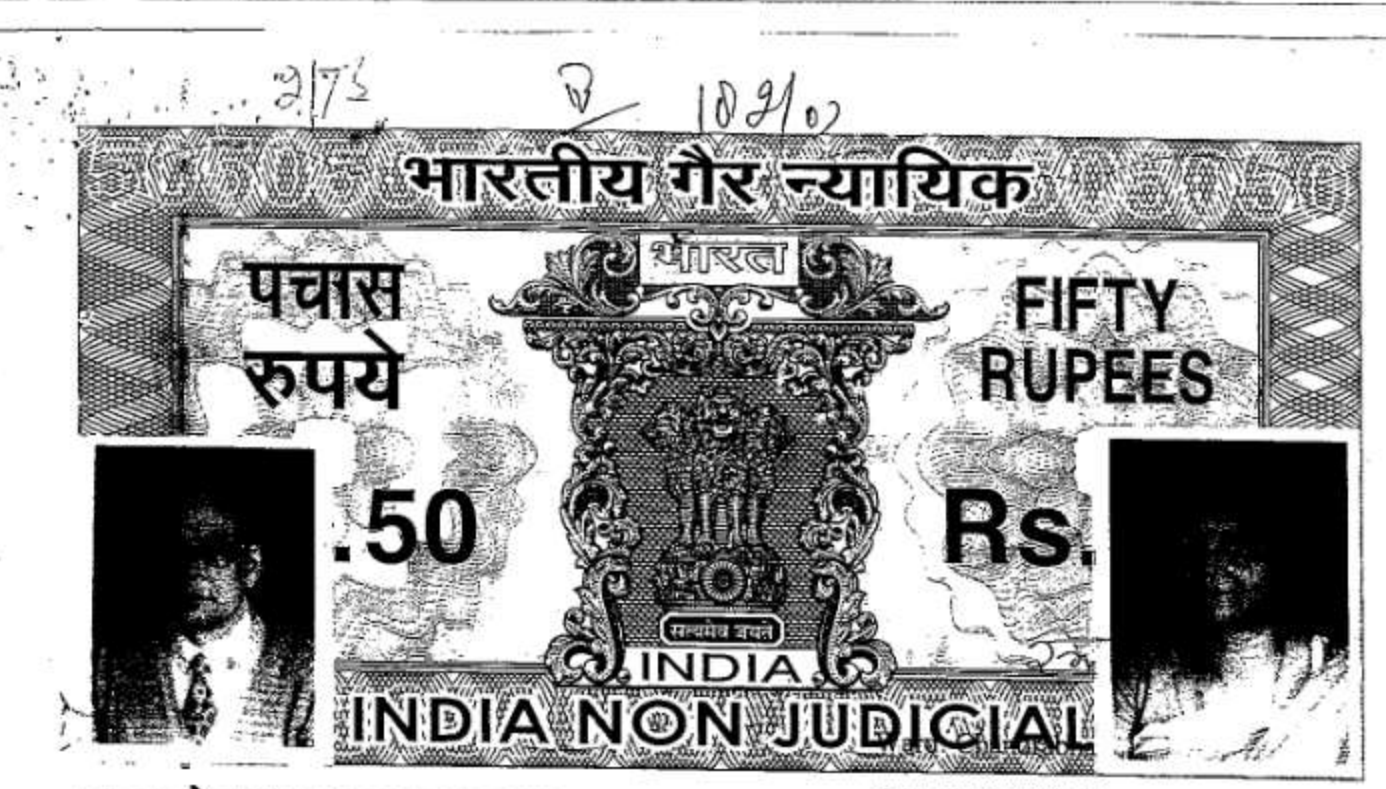

튪

ä

ì

ş

토

ĕ

Stamps: Rs.1110.00

B 146783

# **AMBALIKA WELFARE FOUNDATION**

This-Deed of Declaration of Trust is made at Lucknow on 2 day of .7 Two Thousand Seven by Sri Brijesh Chandra Misra S/O Late Sri B.N.Misra resident of 11, Thimaiya Road Cantt. Lucknow.

WHEREAS it is being increasingly recognised that national prosperity is primarily a function of education and the Government of India and State Governments have shown active awareness of this important problem"and are encouraging the development of education.

WHEREAS, to develop the education field, considered that it is expedient to make a formal trust for the promotion of education, Literature, Fine Arts, science, law, B. Ed., Medical, Engineering, Management courses and other social welfare activities.

NOW, this deed of Declaration of trust witnesseth that Sri Brijesh Chandra Misra S/O Late Sri B.N. Misra declares as follows:-

That the name of the Trust shall be AMBALIKA WELFARE 1. FOUNDATION with the objects and upon the terms and conditions hereinafter mentioned.

The Initial corpus fund of the trust will be Rs. 51000/- (Rupees Fifty One  $\overline{2}$ . Thousand only ).

 $\ddot{\cdot}$ Article 2 surfaces

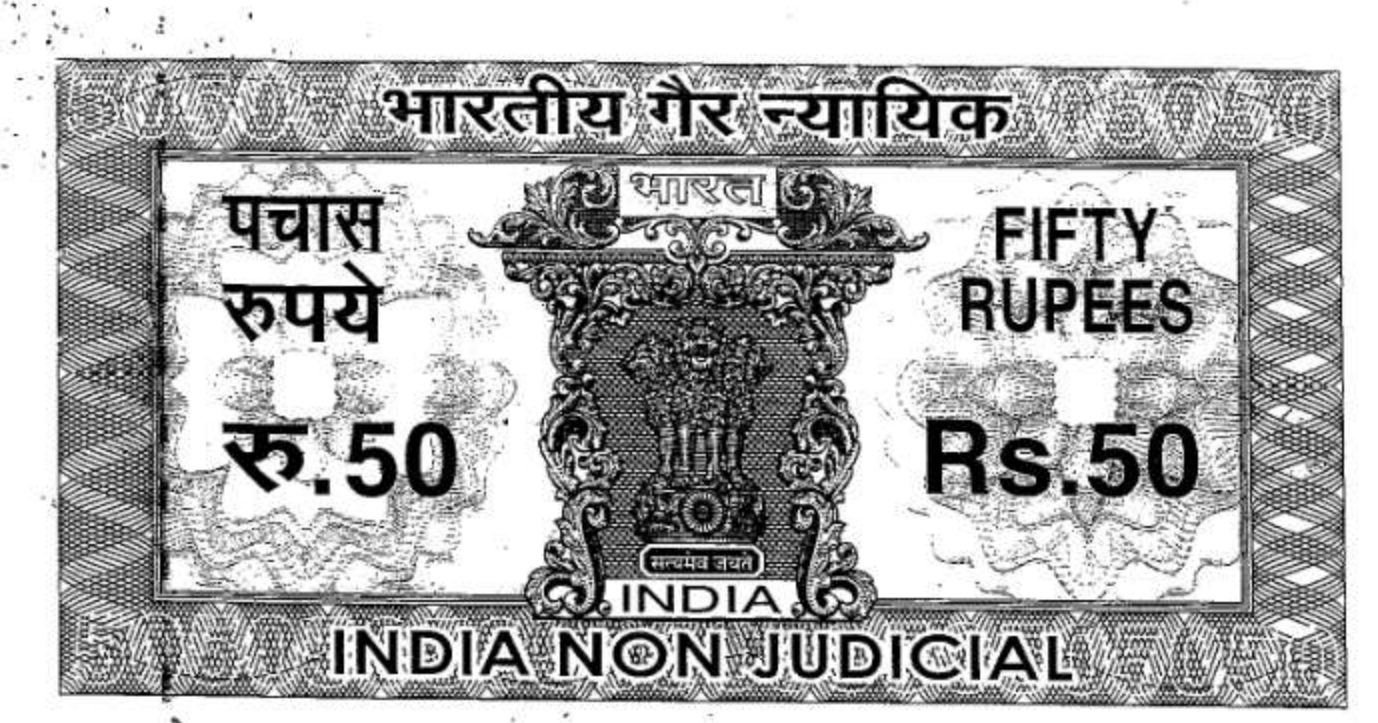

 $3.$ 

4.

ħ

ţ

## B 146784

#### **Trust Property:-**

The Trust Property shall comprise of the said initial Trust Fund as well as all other amounts, securities, properties movable or immovable, which may be contributed or donated by the Founders, Members of the Public or any one else or from any other source and shall also include all additions, accretions, and acquisitions made by the Trust and the income received by the Trust from time to time. Trust Property shall vest in the Trustees, herein upon Trust, subject to the provisions hereof for the due fulfilment of the objects of the Trust

#### **Office of the Trust: -**

The principal office of the Trust shall be at present at Ambalika Building Subhash Marg Charbagh Lucknow, or any other place as may be decided by the permanent trustees.

#### Nature of the Trust: -

5. This Trust shall be a Public Charitable Trust having no profit motives. It shall be maintained and administered to for promotion of literature, science, fine art, diffusion "of useful knowledge, diffusion of political education, medical relief, promote education for the benefit of the Public and another objects of general public in India without any distinction. The Trust Property including its funds and income shall be applied solely towards promotion of the objects for which this Trust is established.

2 m (31 981

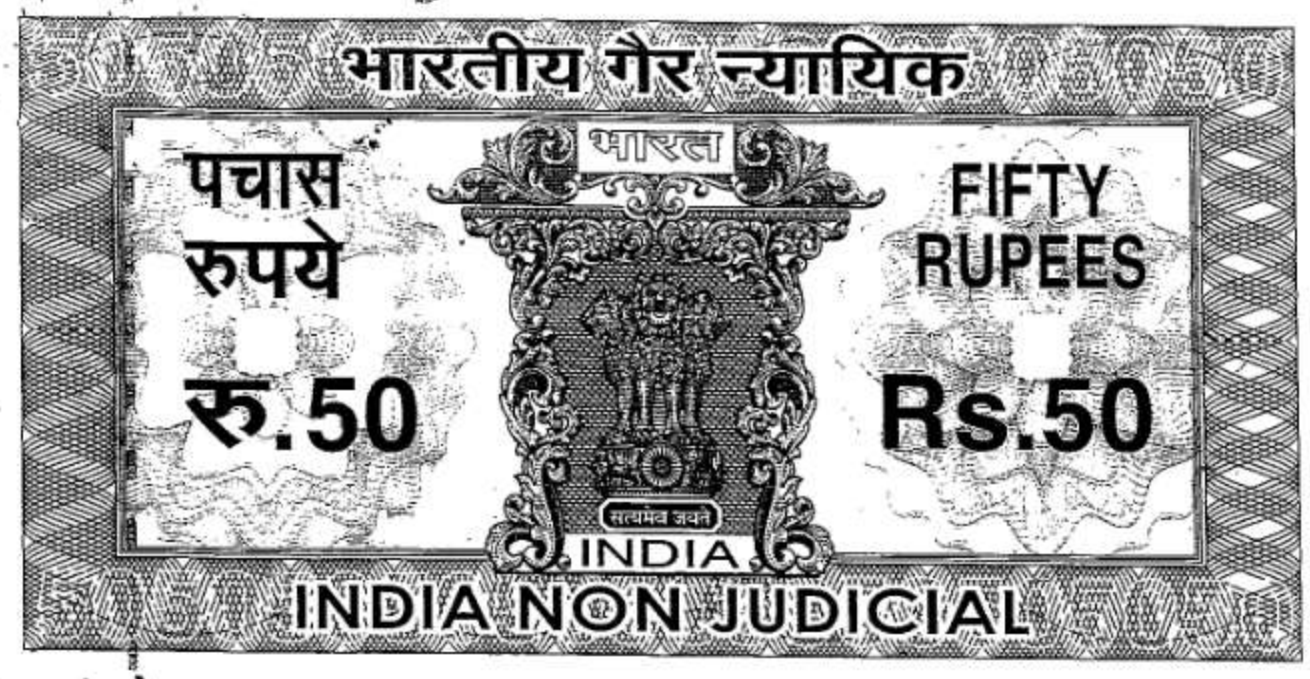

B 146763

Objects of the Trust: -6.

 $(a)$ 

 $(c)$ 

 $\mathbf{d}$ 

 $(e)$ 

 $\frac{1}{2}$ 

The aims and objects of the Trust are as follows:-

- To creat, establish and maintain a cadre of selfless and devoted workers for social, economic, educational, cultural and political uplift of the people.
- $(b)$ To eradicate the social evils, uneducatedness, poverty and other factors that retard the general development of humanitarian traits, irrespective of race, sex, color and creed.
	- To work for national integration and economic uplift of the nation.

To revive and develop ancient culture and heritage of India.

To promote diffusion of knowledge and spreading all kinds of education and maintain libraries, Museums and holding Antellectual gatherings with a view to exchange of knowledge pertaining to various intellectual happenings, openings of educational Institutions etc.

To promote scientific inventions and discoveries which would result in betterment of mankind.

 $2m\sqrt{2190}$ 

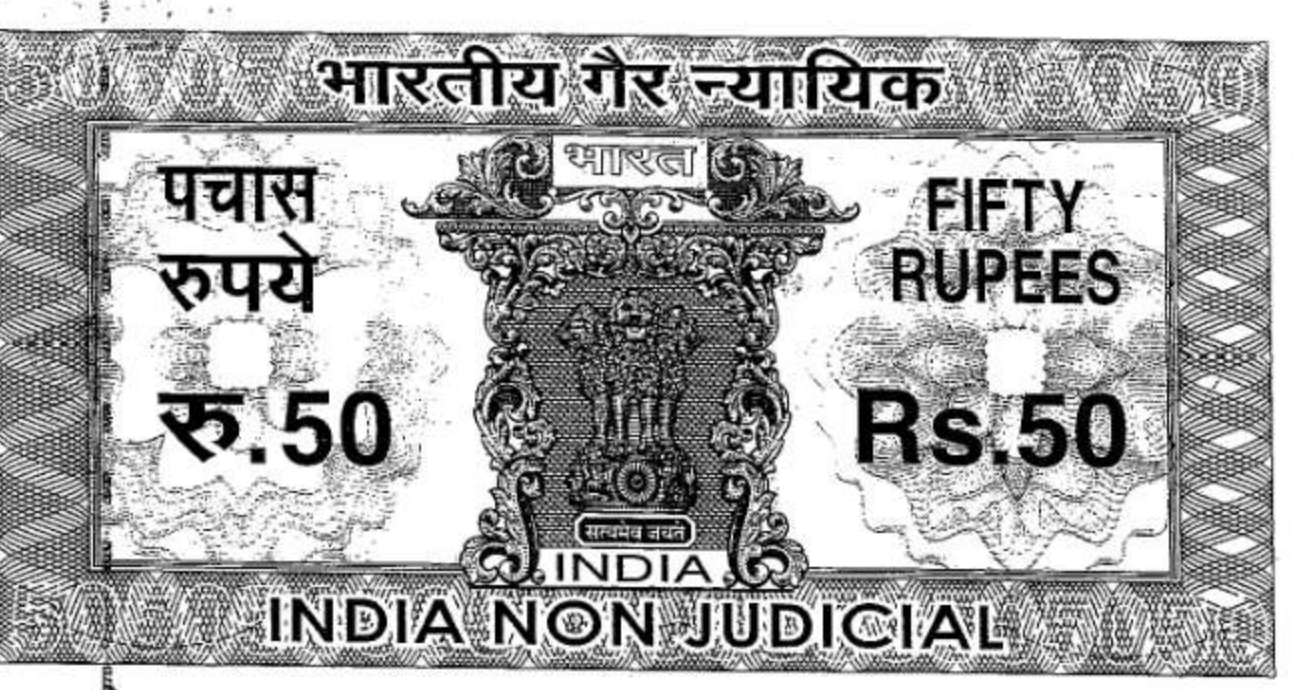

É

Ė

ĝ

医の部

٤

 $(g)$ 

# B 146764

- To open, help and assist Medical, Dental, Pharmacist, Nursing, Engineering, Management Colleges and Dispensaries, Clinics and hospitals for imparting free or subsidized medical aid to lesser privileged Class or Society.
- To open University/s or Deemed University/s as allowed by the  $(h)$ Central / State Government.
- To arrange for mental and physical recreation of the financially  $(i)$ lesser able persons by holding sports and games, competitions, arranging film shows and organizing dramatic and other cultural activities.
- To publish journals, newspapers whether daily/ weekly  $(i)$ fortnightly, periodicals and Books with an effort to enlighten the mankind.
- To send and receive members abroad in order to spread our  $(k)$ cultural achievements and adopt what is better in our counter parts.
- $(1)$ To grant scholarships, bursaries, freeships, annuities and other grants to the needy and poor.

To promote and propagate village/cottage industries with a view  $(m)$ to create employment and eradicate poverty.

2m mais

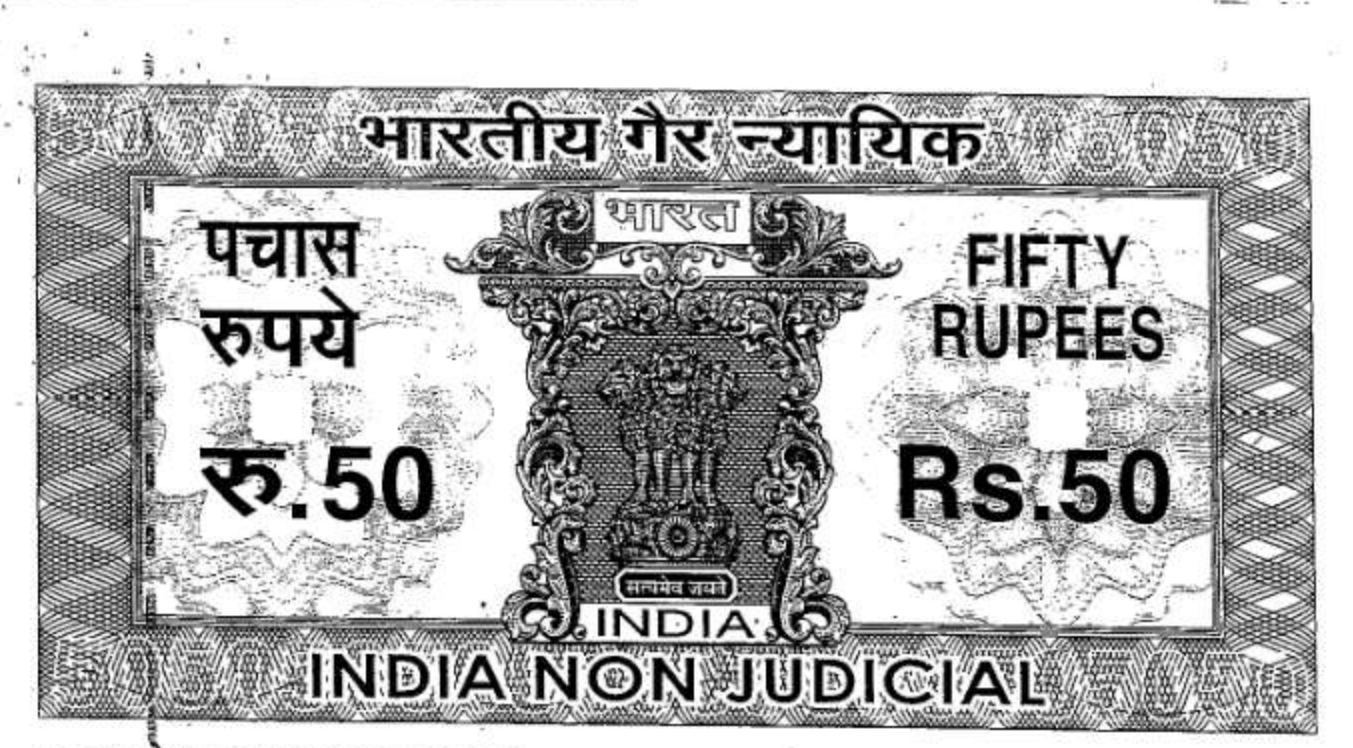

ã

힂

릝

ł

貭

쥩

- To develop the democratic and patriotic traits in the society.  $(n)$
- $(o)$ To work for the upliftment of downtrodden class and other oppressed constituents of the society.
- To establish, maintain and aid charitable institutions such as  $(p)$ Dharamshalas, Sarais, Gaushalas, Maternity Homes, Child Welfare Centers, Poor Houses, Orphanages Institution for Blinds, Houses for old and infirm people, Widows Houses, Training centers, Public Halls, Rescue Homes and other similar Institutions.
- To establish maintain and aid general spiritual educational  $(q)$ institutions.
- To work for Medical Health Awareness, Environmental  $(r)$ Awareness & Population Control.
- To help and promote the continuous supply of Electricity for  $(s)$ General Public To help & promote the sufficient supply of safe drinking water. To educate public for Sanitation.
- Sustainable exploitation of salt affected waste lands into  $(t)$ cultivatable land.

 $2 \pi \sqrt{21981}$ 

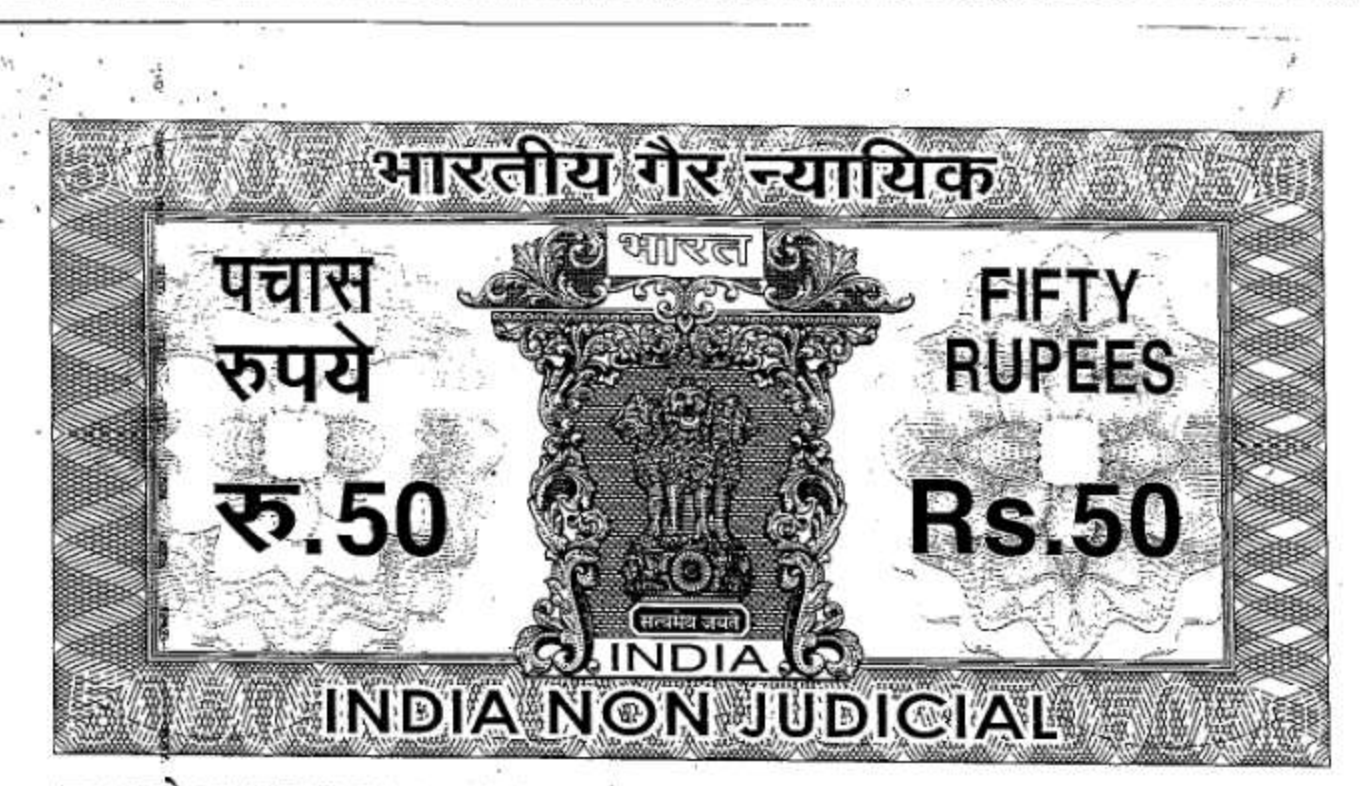

2

Ê

Ê

묾

責

Ę

ą

ŷ

- To establish, develop, maintain and grant aid in cash or in kind  $(aa)$ to hospitals, medical schools, medical colleges, nursing institutions. dispensaries, maternity homes, child welfare centers and/or such other similar charitable institutions in India for the benefit and use of the general public.
- $(bb)$ To establish, run, support and grant aid or other financial assistance to schools, colleges, libraries, reading rooms, universities, laboratories, research and other institutions of the like nature in India, for use of the students and the staff and also for the development and advancement of education and diffusion of knowledge amongst the public in general.
- To establish, maintain and run studentships, scholarships and  $(cc)$ render other kind of aid to students including supply of books, stipends, medals and other incentives to study, without any distinction as to caste colour, race, creed or sex.
- $(dd)$ To promote, establish, support, maintain or grant aid to institutions for the promotion of science, literature, music, drama and fine arts, for the preservation of historical monuments and for the research and other institutions, in India, having similar objects for the benefit of the public in general.
- To establish, maintain or grant aid to homes for the aged,  $(f\text{f})$ orphanages or other establishments for the relief and help to the

 $2 \pi \sqrt{2190}$ 

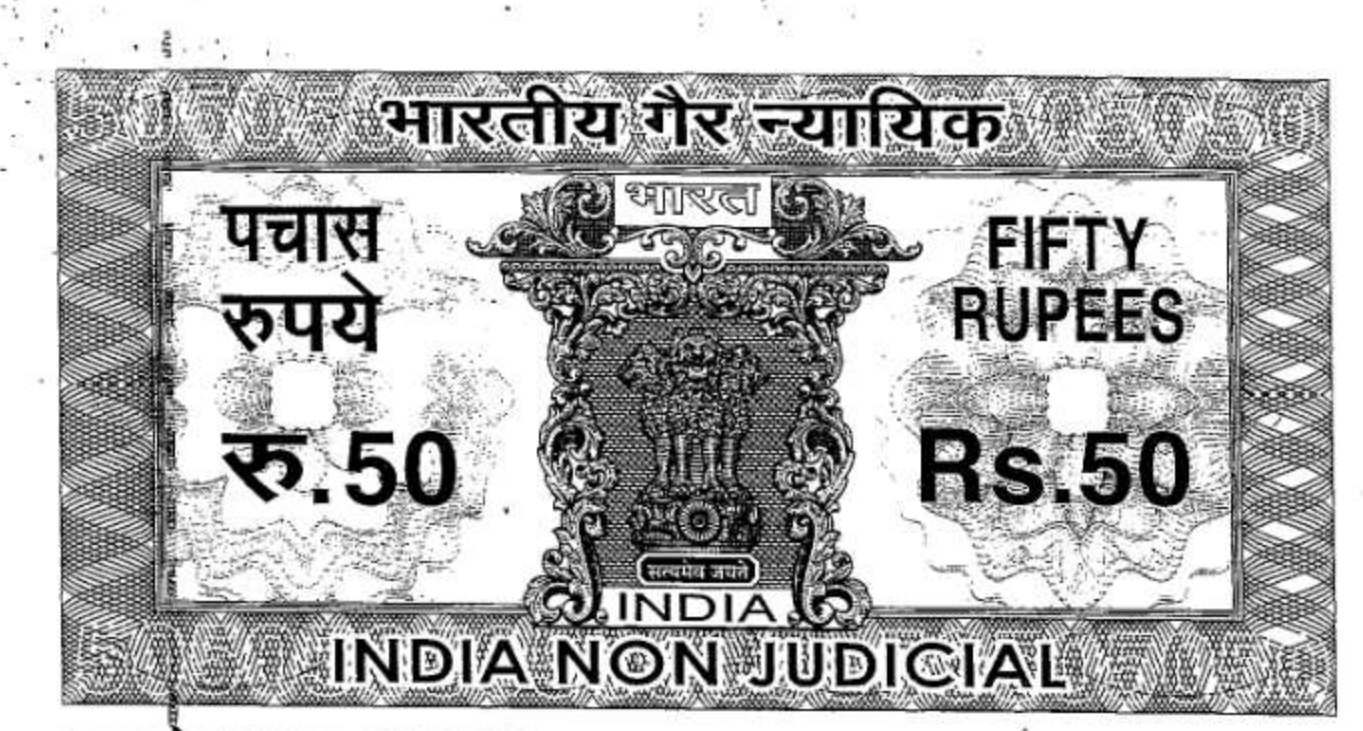

É

桑豆

ī

ı

- To take up work related to information technology for better  $(u)$ mankind.
- To take up any activity, considered suitable and in conformity  $(v)$ with the law of the land and the need of the day.
- To takeover, manage or combine, whether by affiliation or  $(w)$ otherwise, with any other Institution for the furtherance of all or any of its object.
- To put up regional centers and sub-centers of the society,  $(x)$ wherever it may deem fit in order to promote its objectives.
- (y) To borrow, raise loans from any person, bank and financial institutions in such manner as the Trustees shall think proper or convenient for the furtherance of objects of the Trust and for this purpose the Trustees may secure repayment of these loans in any manner; as may be decided from time to time.
- (z) The Trustees shall be entitled and be at liberty to accept gifts, voluntary contributions from any 'person, firm or institutions or Government and to collect subscription, donation or aid from State Government, Central Government to augment the Trust fund and use such money for the objects of the Trust.

**CALLES** 

 $2\pi\sqrt{259}$ 

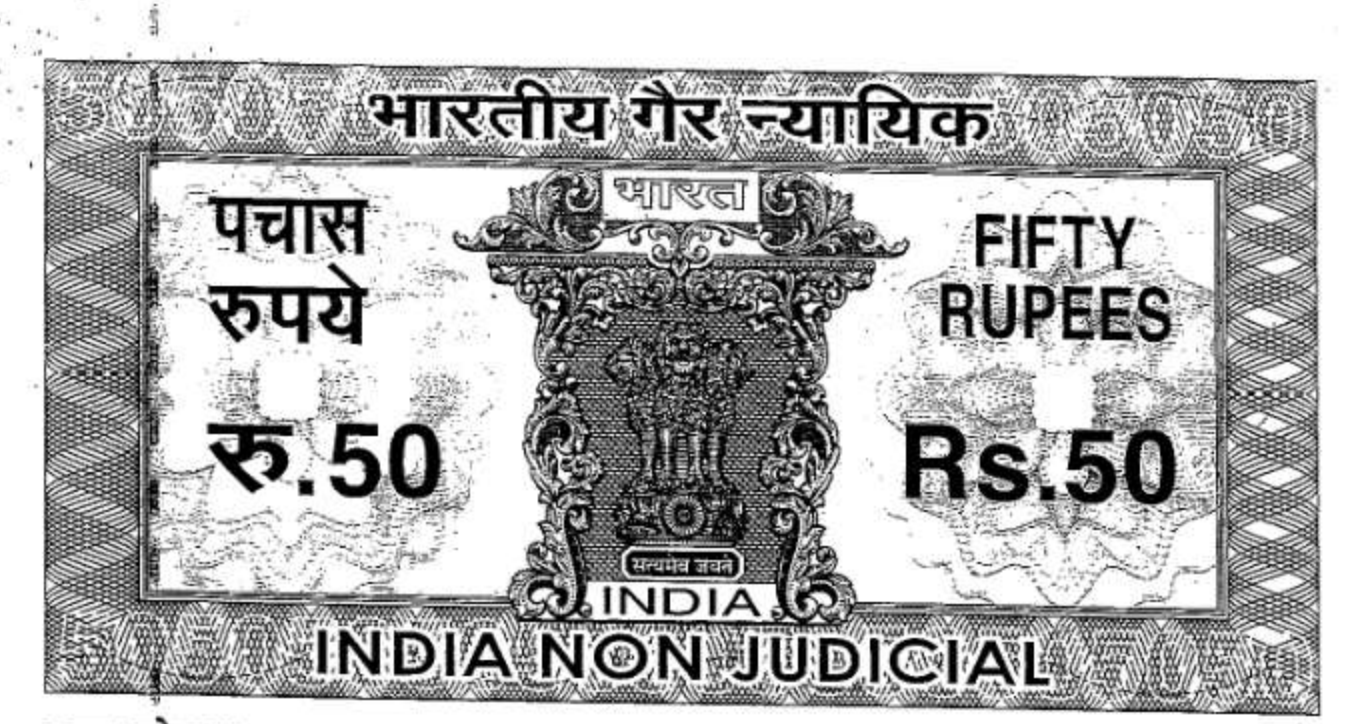

퇂

g

men

Î

震然

á

anas.

å

#### B 146768

poor, needy and destitute people, orphans, widows and aged persons.

To establish and develop institutions for the physically  $(gg)$ handicapped and disables or mentally retarded persons and to provide them education, food, clothing or other help.

- To grant relief and assistance to the needy victims during  $(hh)$ natural calamities such as famine, earthquake, flood, fire, and pestilence and to give donations and other assistance to institutions, establishments or persons engaged in such relief work.
- To construct, repair and manage the marghats, cemeteries and  $(ii)$ burial grounds.
- To grant aid or render assistance to other public charitable trusts (ji) or institution.
- $(kk)$ To do any other activity to generate the fund and the said fund should be utilized for the charitable purpose as set out in Para 6 (a) to 6 (jj).

#### $(7)$ Management of Trust: -

This Trust shall be administered by a Board of Trustees consisting of permanent Trustees, co-opted and nominated Trustees whose Number

 $2 \pi \sqrt{2181}$ 

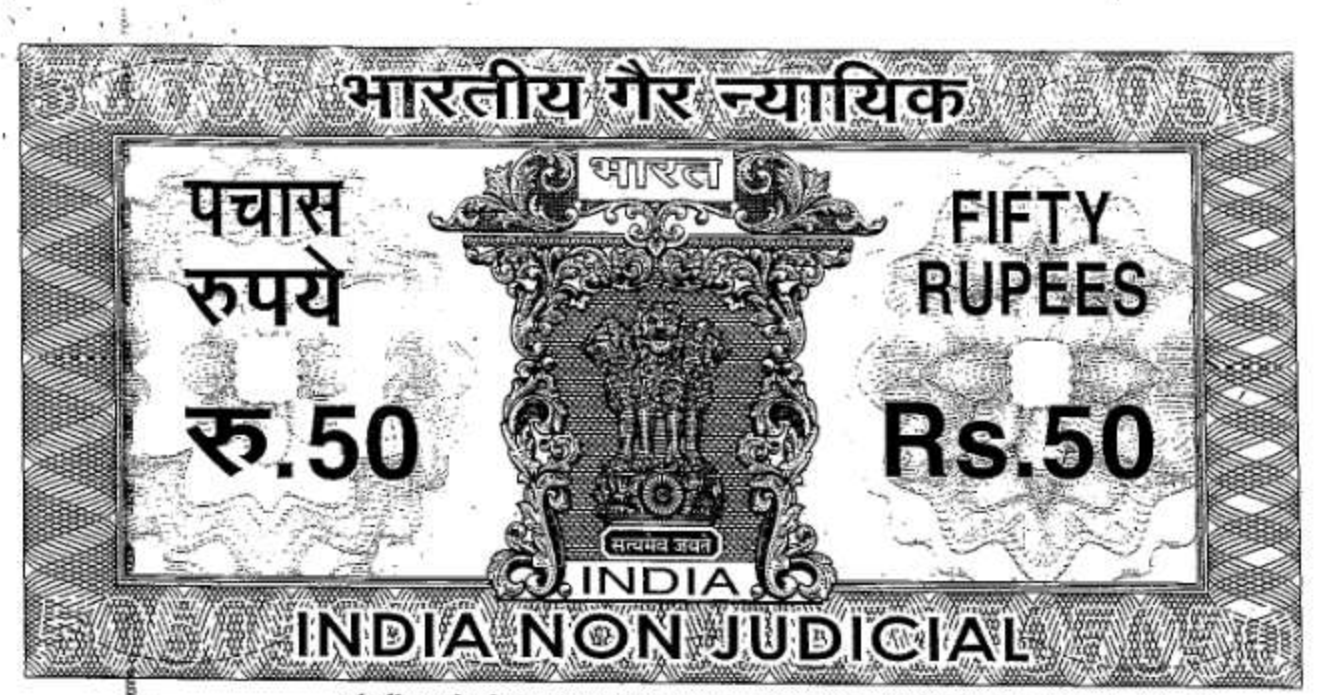

उत्तर प्रदेश UTTAR PRADESHess than 3 (Three ) or more than 9 (Nine). The founders shall be co-opted and/orbital 7.69 nominated. The permanent Trustees may nominate other Trustees and they will be called "Nominated Trustees". So however, the total number of permanent Trustees, co-opted and nominated Trustees shall not exceed 9 (nine).

Ë

gan/

ĝ

g

ŝ

ŷ

Ì

Sri Brijesh Chandra Misra will be the Chairman of the Trust and Smt. Rama Misra will be the Vice Chairperson of the Trust for the period of 10 years. In the event of resignation of Sri Brijesh Chandra Misra or completion of his tenure or vacancy otherwise Sri Ambika Misra S/O Sri Brijesh chandra Misra will be the permanent trustee and Chairman of the trust for the period of 10 years. In the event of resignation of Smt. Rama Misra or completion of her tenure or vacancy other wise Smt. Aradhana Misra will be the permanent trustee and Vice-Chairperson of the trust for the period of 10 years. In the event of resignation or completion of tenure of or vacancy otherwise of Sri Ambika Misra and/or Smt. Aradha Misra, the board of trustees including outgoing trustees will appoint one or more permanent trustees and they will be the Chairman or Vice-Chairman as the case may be, for a period of 10 years at a time of the trust.

The Trustees shall elect the Treasurer and Secretary from among / themselves once in 3 years. The routine administration of the Trust, its/property and affairs, convening meetings of the Trustees, maintaining minutes, accounts, records and other documents, of the Trust shall be looked after by the Secretary of the Board of Trustees

2-21/31981

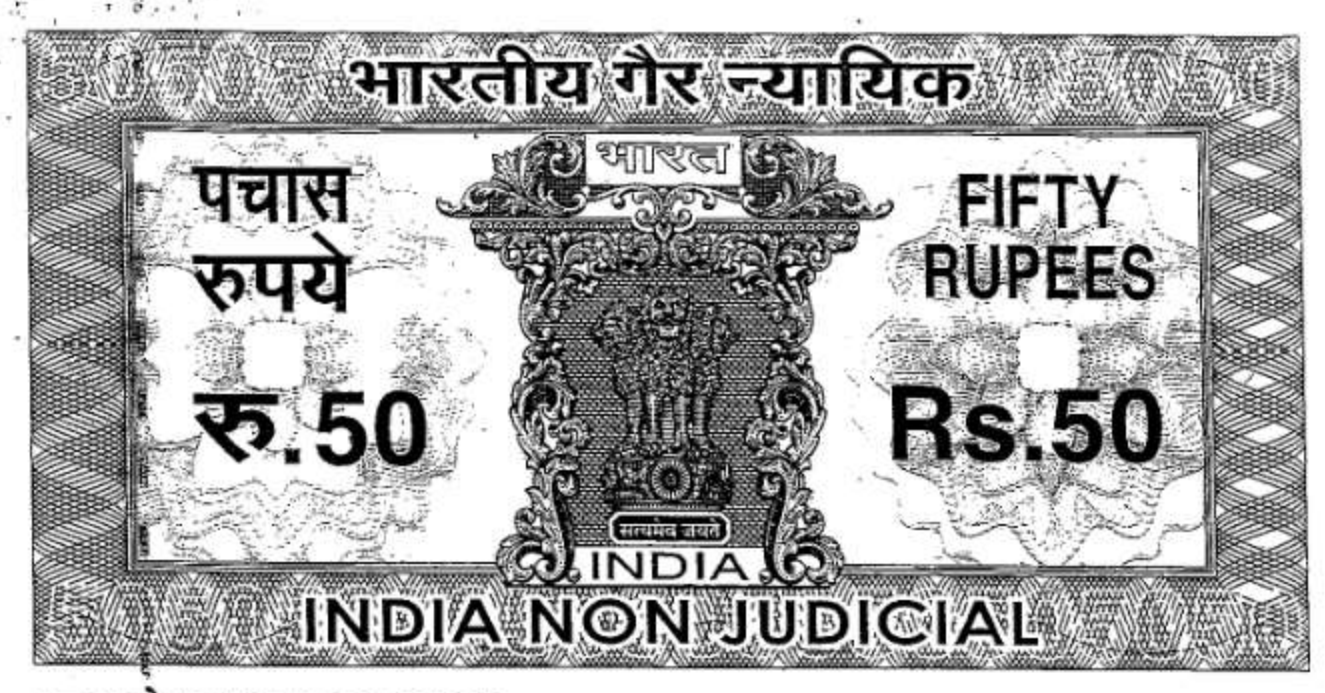

### B 146770

8) First Trustees:- The First Trustees are:-

> Sri Brijesh Chandra Misra Chairman(Permanent Trustee) 1.

Smt. Rama Misra

Vice - Chairman

(Permanent Truste

Rantial

#### 9) Terms of the Office of the Trustees:-

10

The terms of the permanent Trustees shall be for the period of 10years and will be eligible for reappointment. The terms of office in the case of nominated or co-opted Trustees, shall also be 3 years. . Thereafter they will be eligible for reappointment. The Chairman is endowed with the power to review the tenure of the nominated Trustees or suspend and/or dismiss them at any time without assigning any reason. The decision of the Chairman in this regard shall be final and binding.

#### $10)$ Vacancies:-

å

ķ

ş

Ş

ħ

Ē

 $\overline{2}$ 

A Trustee shall cease to be in office with immediate effect on his becoming insolvent or insane or of on being convicted for any offences involving moral turpitude or at resignation. A person shall also cease to be a Trustee either (i) if he without leave of absence does not attend three consecutive meetings of the Trustees or for one calendar year, whichever is longer, or (ii) if he is requested to resign by  $3/4<sup>th</sup>$  or as near thereto as

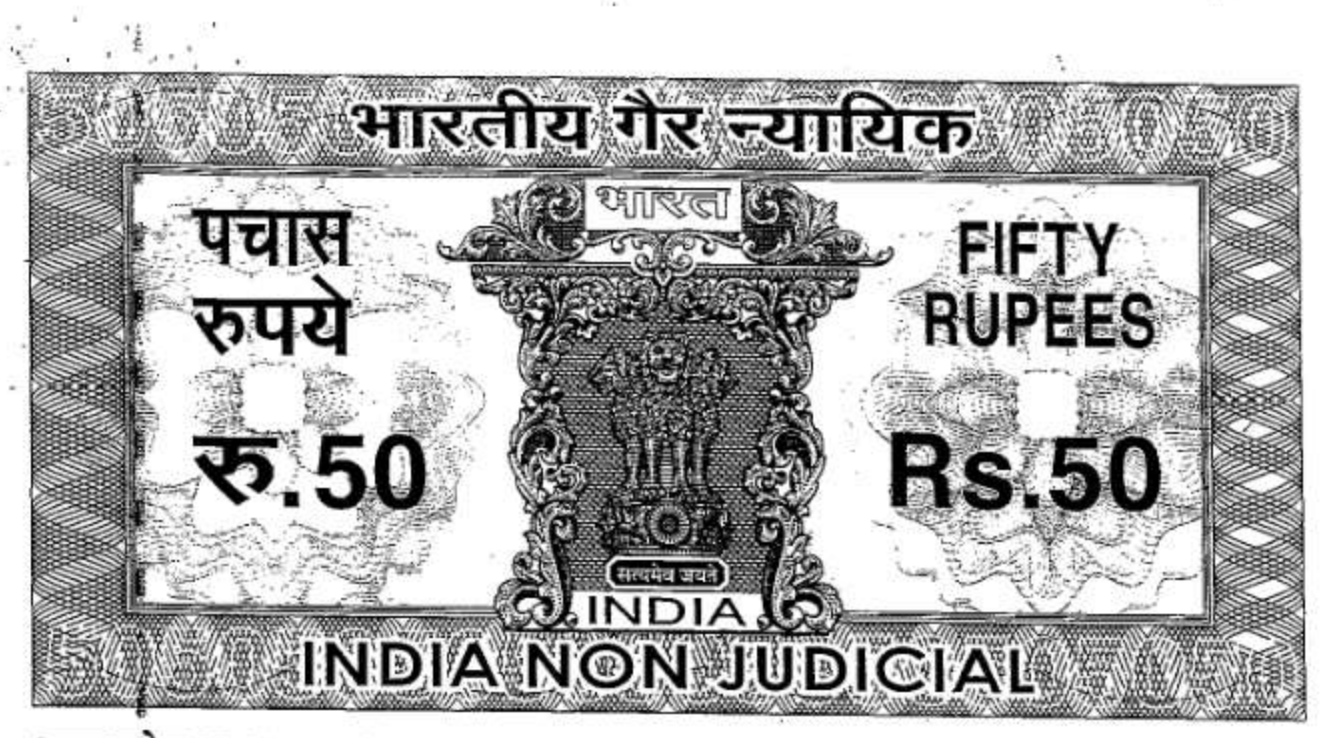

ţ

ţ

å

š

E

Ĭ

Ē

ŧ

g

誓

ć

#### B 146771

possible of the remaining Trustees. Any vacancy occurring in the office of Trustees whether permanent or nominated including those caused by retirement shall he filled by the permanent Trustees, either unanimously or with the consent of the majority. The existence of vacancies in the office of the Trustees shall not invalidate any act or decision by the Board of Trustees. However under all circumstances, the permanent trustees .shall remain trustee for period of 10 years The above provision does not apply to the permanent trustee.

The Chairman may from time to time delegate to any one of them or to any other person or Committee, such of their powers and duties, as they deem fit, subject to, nevertheless to, their retaining the ultimate control and supervision.

The Trustees shall been entitled to receive and be paid out of the trust  $(12)$ fund, all out of pocket including traveling & other expenses reasonable legitimately incurred by them in connection with trust matters & incurred for attending any meeting of the trustees or any committee thereof. Save as aforesaid, the trustees including the managing trustee shall not be entitled to any remuneration for serving as such, provided that the trustees may employ any of the trustees engaged in any profession & business, or in a firm of which he shall be a member, to do any act or transacted any business (whether or not an act or business which only a person engaged in that profession or business can do) and may pay such charges for the act or business done by him or his firm as aforesaid as he or they might

 $2777000$ 11

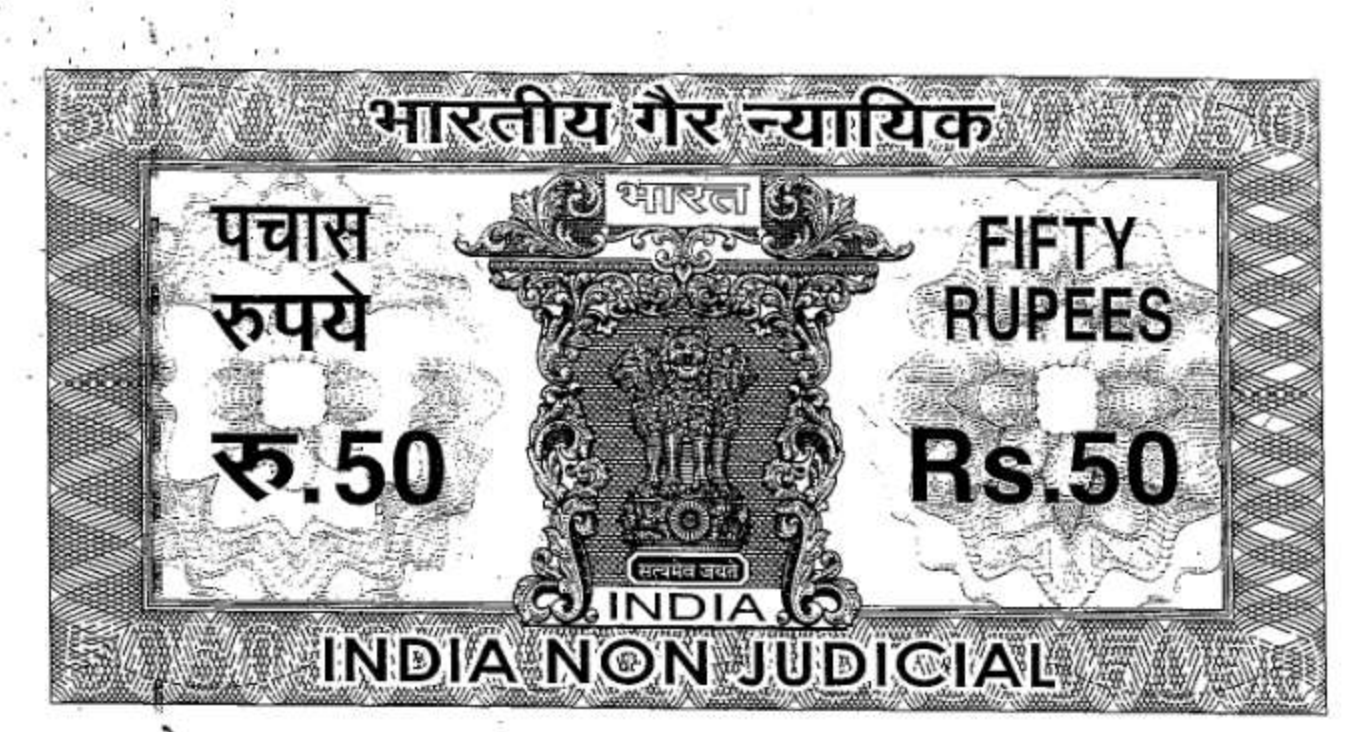

â

g

ę

ŧ

Ř

흁

ê

ë

ğ

ţ

ţ

### B 146772

make or recover if the trustee or whose firm may be so employed was not a trustee

A Trustee other than permanent trustees who by his conduct as a Trustee  $(13)$ or in his personal life adversely reflects on the reputation of the Trust may be asked by the Board of Trustees by a resolution passed by a majority to submit his resignation, failing which he shall cease to be a Trustee with effect from the date of passing of such resolution.

 $(14)$ The Trustees may institute, conduct, defend, compound or abandon any legal procedure by or against the Trust or Trustees and allow time and indulgence for payment or satisfaction of any debt due or for any claims or demands by or against the Trust.

- $(15)$ The Trustees of the Trust may obtain payments of money from all Courts and Departments of the State and Central Governments including local authority or authorities
- $(16)$ The Trustees of the Trust may purchase, construct, alter, lease, rent partly or fully immovable or movable property from time to time. They shall have power to sell movable or immovable property of the Trust by two third of the majority in the best interest of the Trust as and when necessary and to use these proceeds for the objects of the Trust only.
- $(17)$ The Trustees may authorize any of the Trustees to appear before the registrar or sub registrar or any other officials appointed for registration of deeds, documents and other instruments and to execute, present, admit and

2 2 2 2 mfor 35

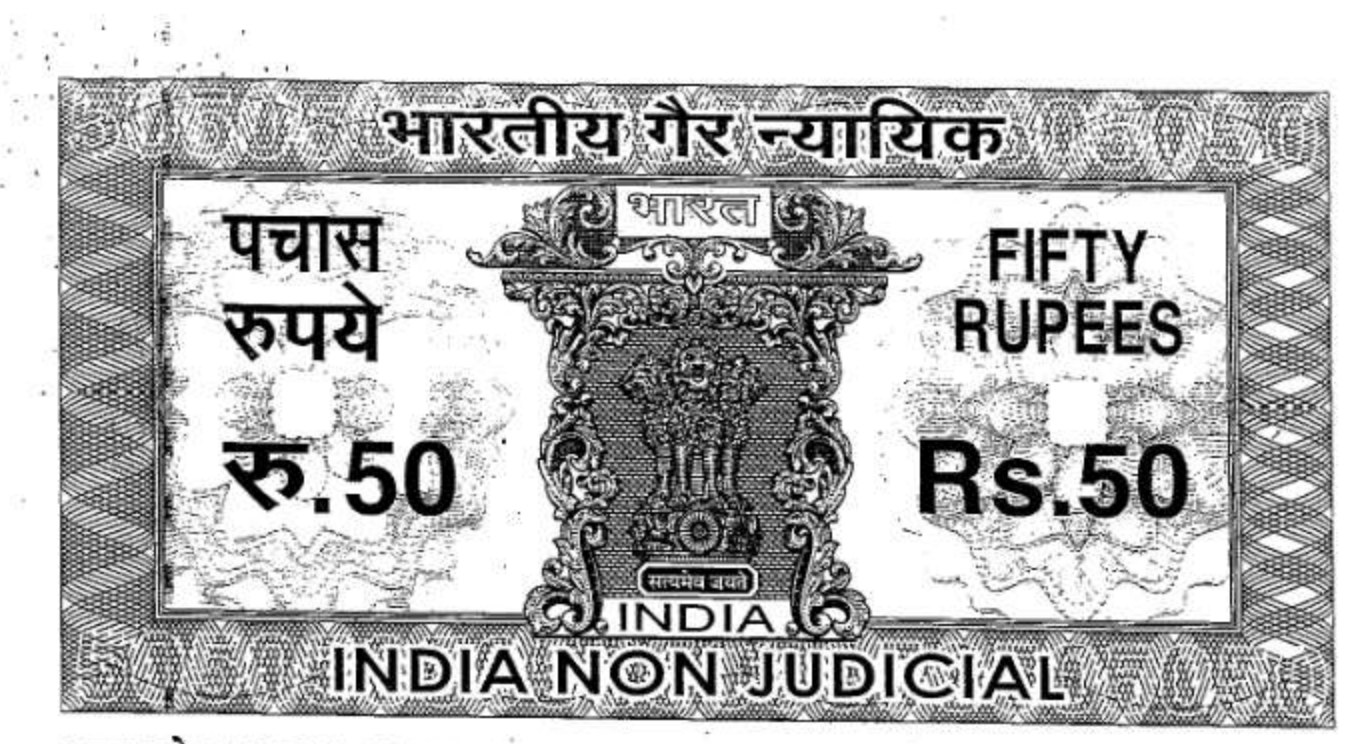

ę

ŝ

g

š

ģ

ŝ

Ę

튐

## $773$

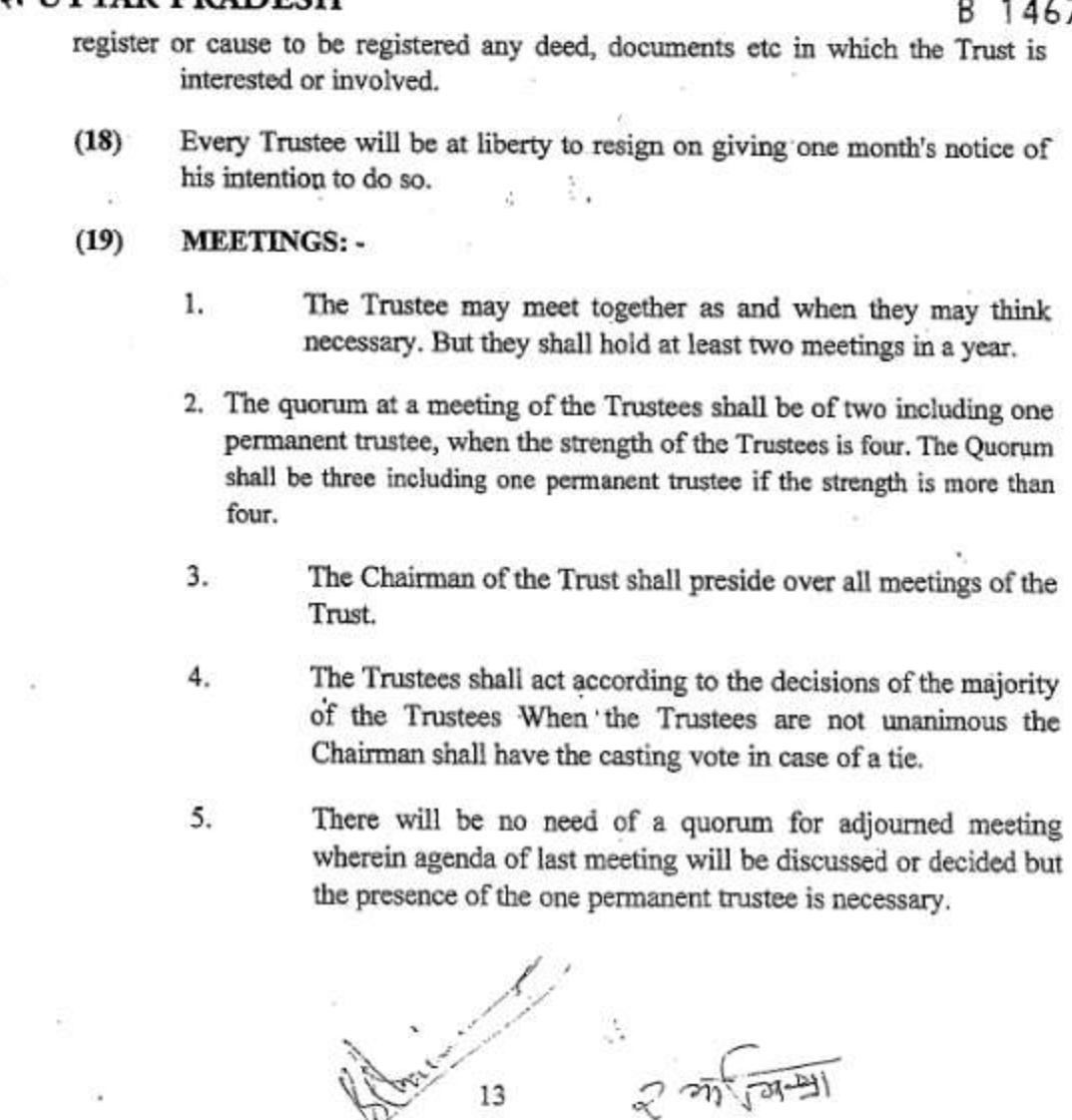

 $13$ 

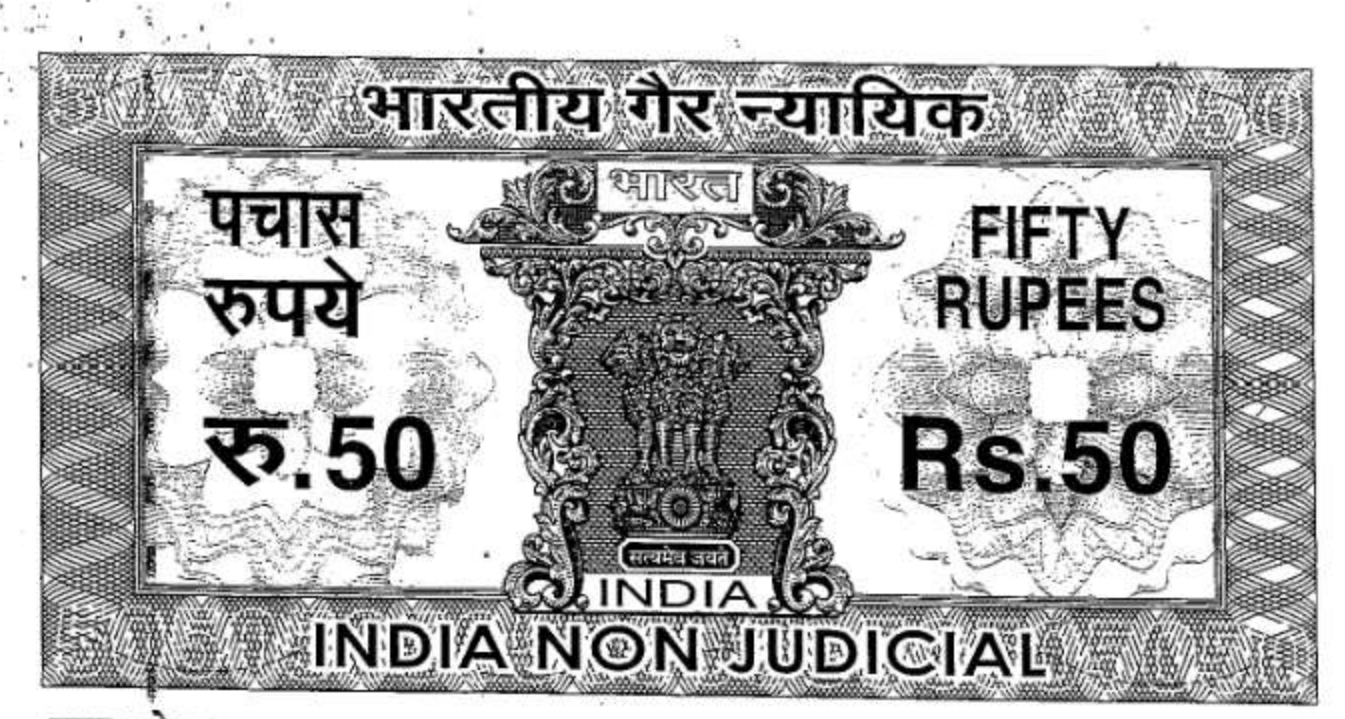

ã

₿

È

Ě

6.

#### B 146774

A resolution passed by circulation by the majority of the Trustees shall be valid and effective as a resolution passed at a meeting of Trustees.

#### $(20)$ **Powers of Trustees: -**

That for the furtherance of the objects of the trust, the trustees shall have the following powers -

 $(a)$ To accept any donation, contribution. Grant or subscription in cash or in kind, from any person(s), body of persons or trust, with or without conditions.

 $(b)$ To apply the whole or any part of the income of the trust, or the trust fund or accumulations thereto, to any one or more of the objects of the trust, as the trustees may, in their discretion, deem fit from time to time.

- $(c)$ To convert and deal with the trust property and/or any investments for the time being.
- 

 $(d)$ 

To invest the Trust Fund either in the purpose of mortgage of immovable property or in shares, stock or debentures or other securities and investments, or in deposits with or loans to any company bank, firm or any other person, and to alter, vary or

14

 $20050000$ 

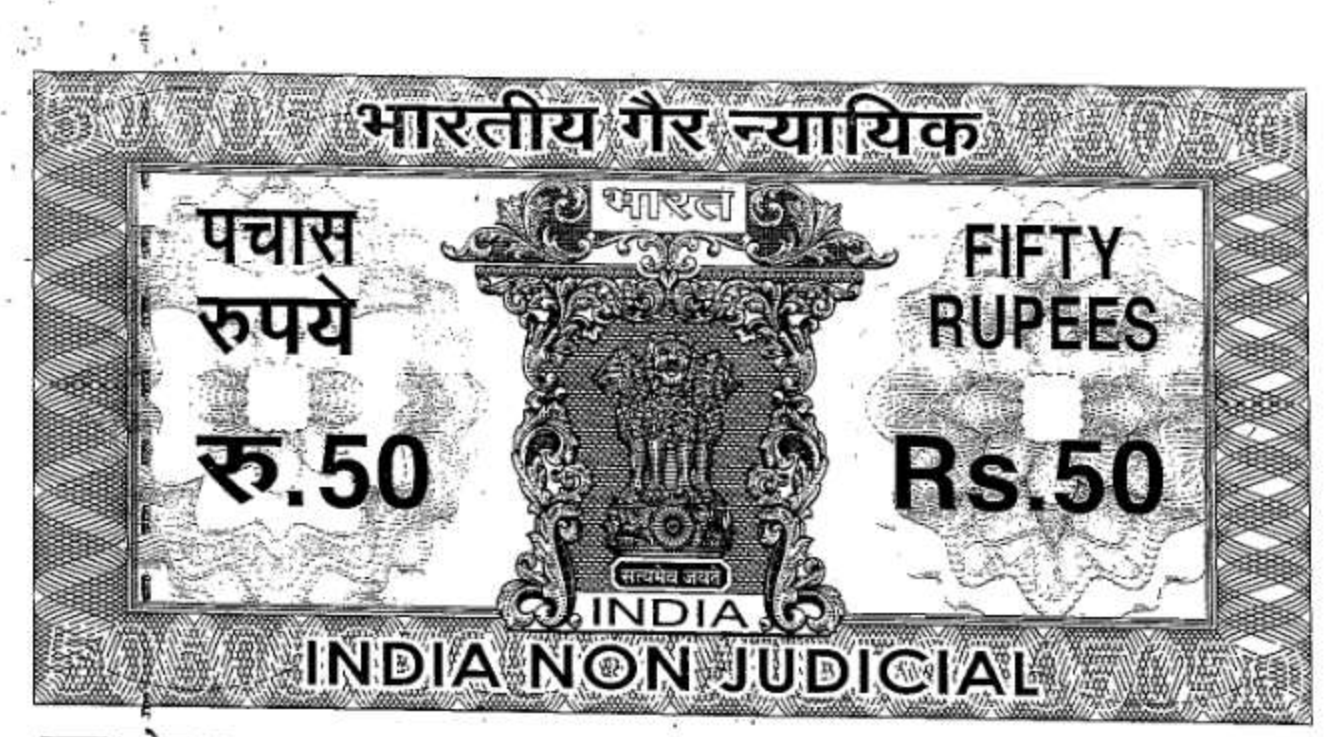

Ê

i City

ì

## B 146775

transpose such investments, from time to time at the discretion of the trustees.

- To accumulate the income at the Trust of eventual application  $(e)$ to the Trust objects pending which to invest the accumulation in accordance with the relevant provision of the Income lax Act, 1961.
- To borrow or take secured and unsecured loan from banks,  $(f)$ Financial Institutions, or any other person for the purpose of attaining objects of the trust or raise or secure payments of moneys and also to lend money either with or without security.
- To sell, transfer, mortgage, charge, lease, hire, invest, transpose,  $(g)$ dispose of, and alienate otherwise deal with any property comprising the Trust Fund.
- $(h)$ To let out, any immovable property comprised in the Trust Fund for such period and at such rent on such terms and conditions as the Trustees in their discretion may think fit.
- To open account in the name of the Trust, Trustees and/or  $(i)$ Institutions run/conducted by the Trust with a Bank or Banks, to operate such account and to give instructions to the Bank and to provide for opening and operation of such account by one or more of the Trustees or

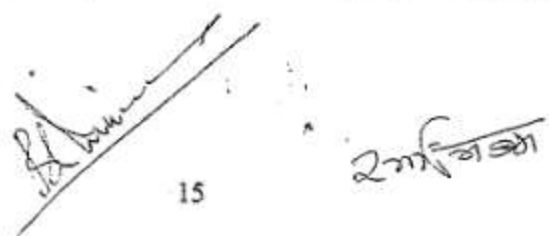

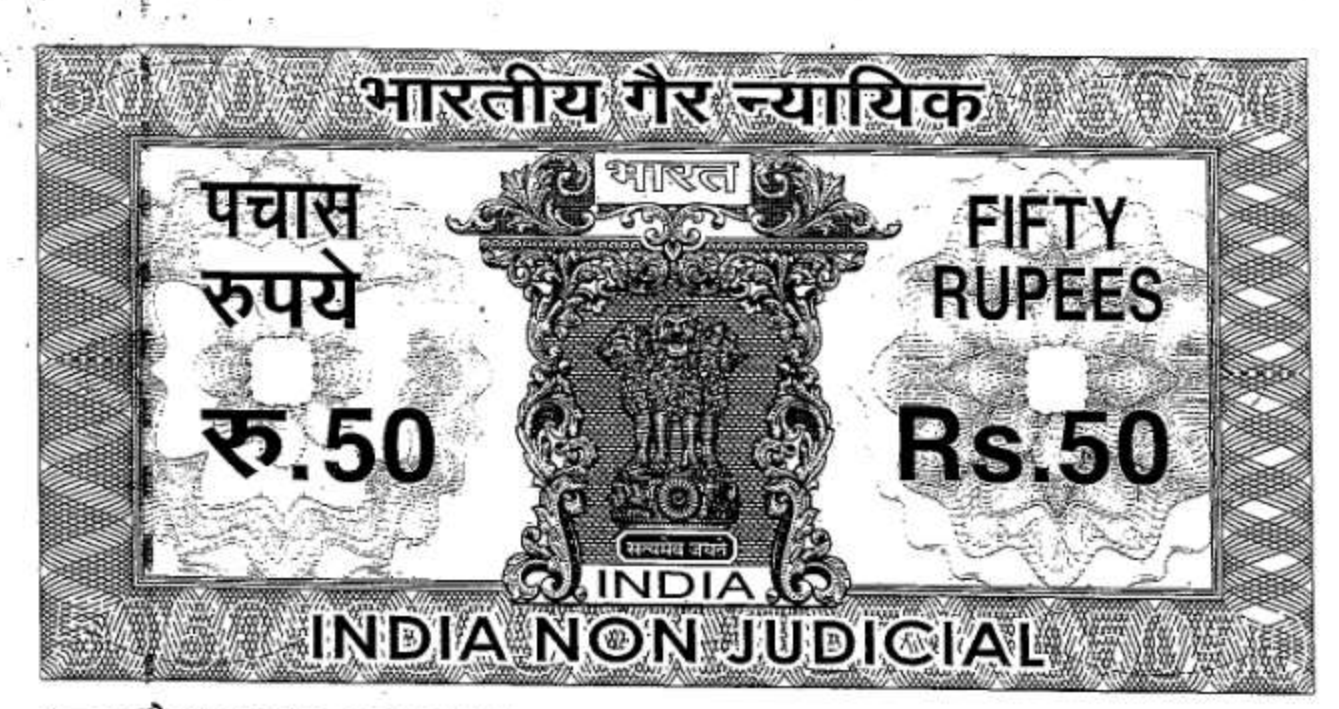

è

ğ

ş

ê

## B 146776

by an agent appointed by the Trustees The Chairman is specifically authorized hereby to open and operate either single or jointly with Vice Chairman or Secretary or any other Trustee of his choice, any type of account with any Bank in India

To adjust, settle, compromise, compound, refer to arbitration,  $(i)$ all actions, suits, claims, demands and proceedings regarding the Trust Fund.

To appoint constituted attorneys or agents and to delegate to such attorneys or agents all or any of the powers vested on them under this at presents and from time to time remove such

attorneys or agents and to appoint other or others in his or their

place.

 $(1)$ 

To appoint or make provision for the/appointment of any person (including all or any of the Trustees and committees or administrator or Managing Trustees or otherwise) for the purpose of the administration of the Trust in such manner and subject to such rules and regulation as the Trustees may prescribe and also to appoint or provide for the appointment of separate Trustees to hold any fund or investment subject to the provisions of this Deed in such manner and subject to such rules and regulations as the Trustees may from time to time think fit.

 $2n\sqrt{255}$ 16

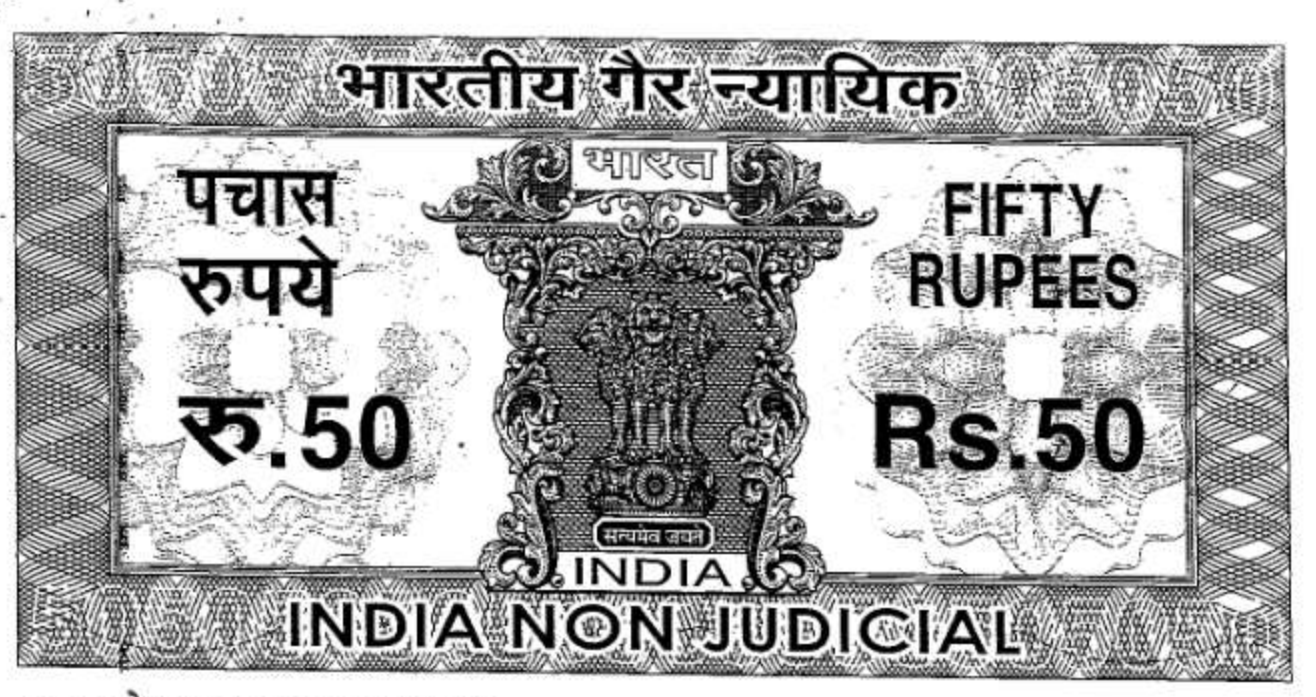

i

ž

 $\frac{3}{2}$ 

 $(m)$ 

# B 146777

- To make, vary, alter or modify schemes, rules and regulations for carrying out the objects of the Trust and for the management of the affairs thereof and/or running any institution in furtherance of (the objects of the Trust and otherwise for giving effect to the objects of the Trust.
- To start, abolish, discontinue and restart any charity or  $(n)$ charitable institutions for the benefit of general public and to impost any conditions to any subscription or donation made by them.
- $(o)$ To set apart and/or allocate the whole or a part of the income or the corpus of the Trust Fund or part thereof for any of the objects of the Trust.
- To join, cooperate or amalgamate this trust with other or others  $(p)$ having kindred or allied objects, upon such terms and conditions as the trustees may in their discretion think fit, particularly having regard to and in conformity with the objects and nature of this Trust.
- $(s)$  $(q)$ To give aid by way of donations out of the income or the corpus of the Trust Fund or otherwise, to different charitable institutions, societies, organizations or Trusts in India which may have been established or which may hereafter be established for the like charitable purposes mentioned in these

 $17$ 

2 75 3195

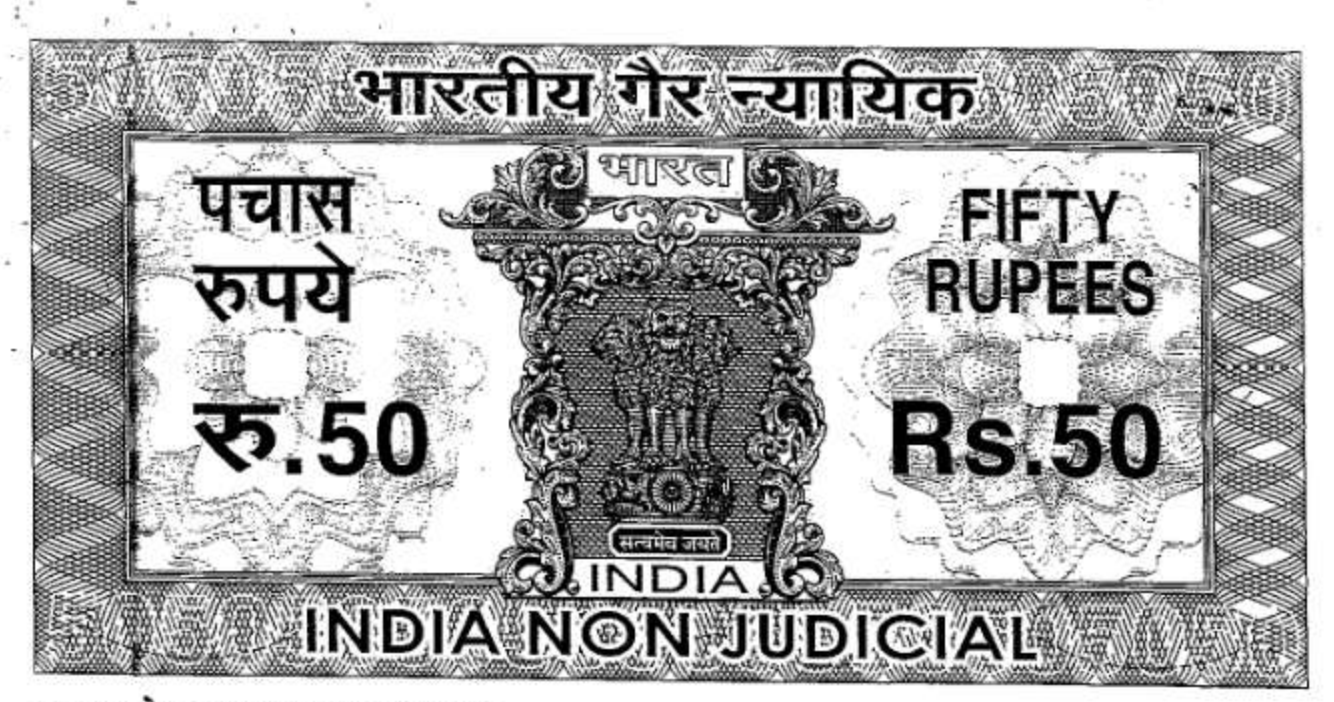

 $(r)$ 

 $(t)$ 

ţ

ă

ţ

혍

计时间

ĝ

Ë

š

# B 146778

presents or any of them to enable such institution, societies, organization or Trustees to start maintain, or carry out such charitable objects.

To settle all accounts and to compromise, compound-abandon, or refer to arbitration any action or proceedings or disputes, claim, demand or things, as deemed proper for such purpose without being responsible for any loss occasioned thereby

To borrow moneys either on the security of any property comprised in the Trust Fund or otherwise for all or any of the

purposes of these presents, and it shall be lawful for the Trustees to make such borrowings on payment of such interest and otherwise on such terms and conditions as they may in their absolute discretion think fit.

To apply to the Government, public bodies, urban, local municipal, district and other bodies, corporation, companies, or persons for and to accept grant of money and of aid donations, gifts, subscriptions, and other assistance with a view to promoting the objects of the Trust and to discuss and negotiate with the Government Departments, public and other bodies corporations, companies or persons, scheme and other work and matters within the objects of the Trust and to conform to any proper condition upon which such grants and other payments may be made.

Renestrances

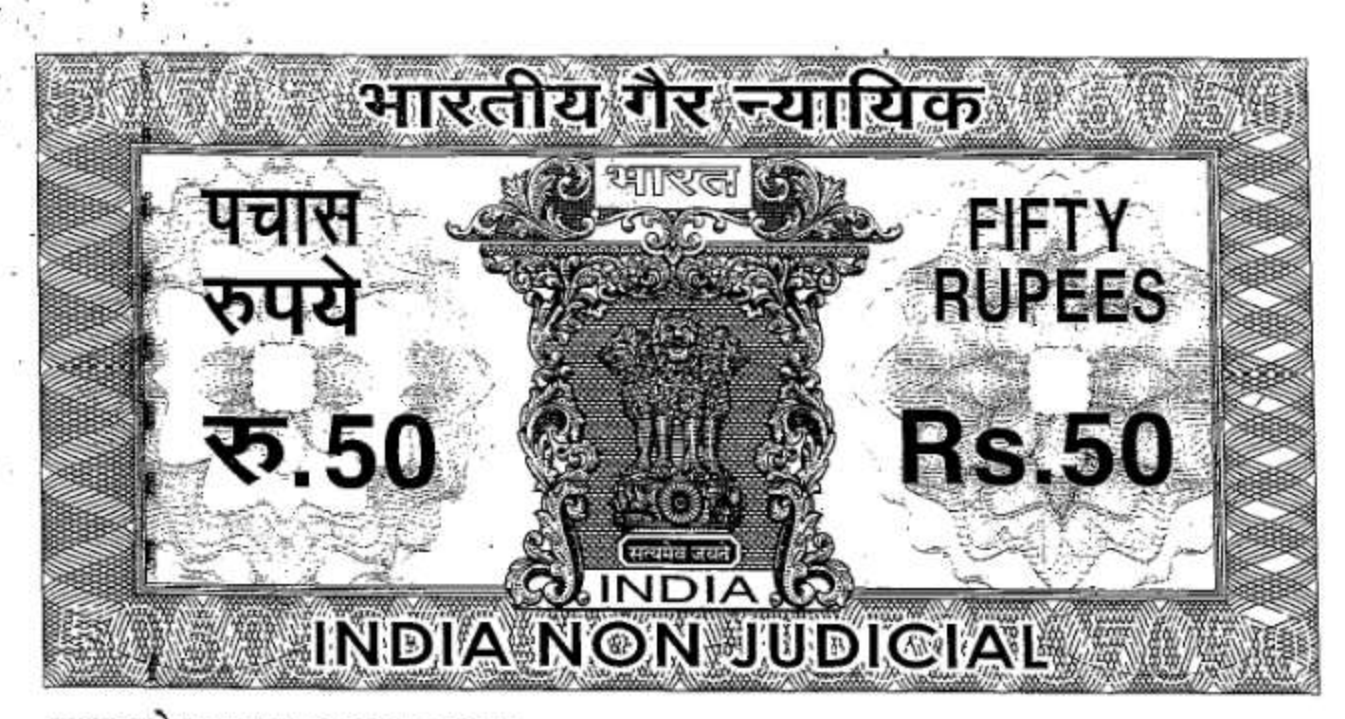

ş

ŝ

ê

ĝ

ŧ

i

 $\frac{8}{3}$ 

 $(u)$ 

 $(v)$ 

- To take over or amalgamate with any other charitable trust, society, association, or institution with similar objects.
- To establish, promote, manage, organize or maintain to assist in establishing, promoting, managing, organizing. Or maintaining any branch of the Trust or any other Trust or its branch with objects similar to those of this Trust and to promote or carry on the affiliation or amalgamation of such other Trust with this Trust.
- To take over, acquire, manage, control or aid any existing  $(w)$ institution or institutions having objects either wholly or in part similar to the objects of this Trust and on such terms and conditions as may be thought expedient
- To purchase or otherwise acquire and undertake all or any part  $(x)$ of the property, assets, liabilities and engagement of any or more of the trusts, societies, institutions or associations with which this Trust is authorized to amalgamate.
- $(y)$ To transfer all or any part of the property, assets, liabilities and engagements of this Trust to any one or more of the trust. societies, institutions or associations with which this Trust is authorized to amalgamate.

 $19$ 

 $20150000$ 

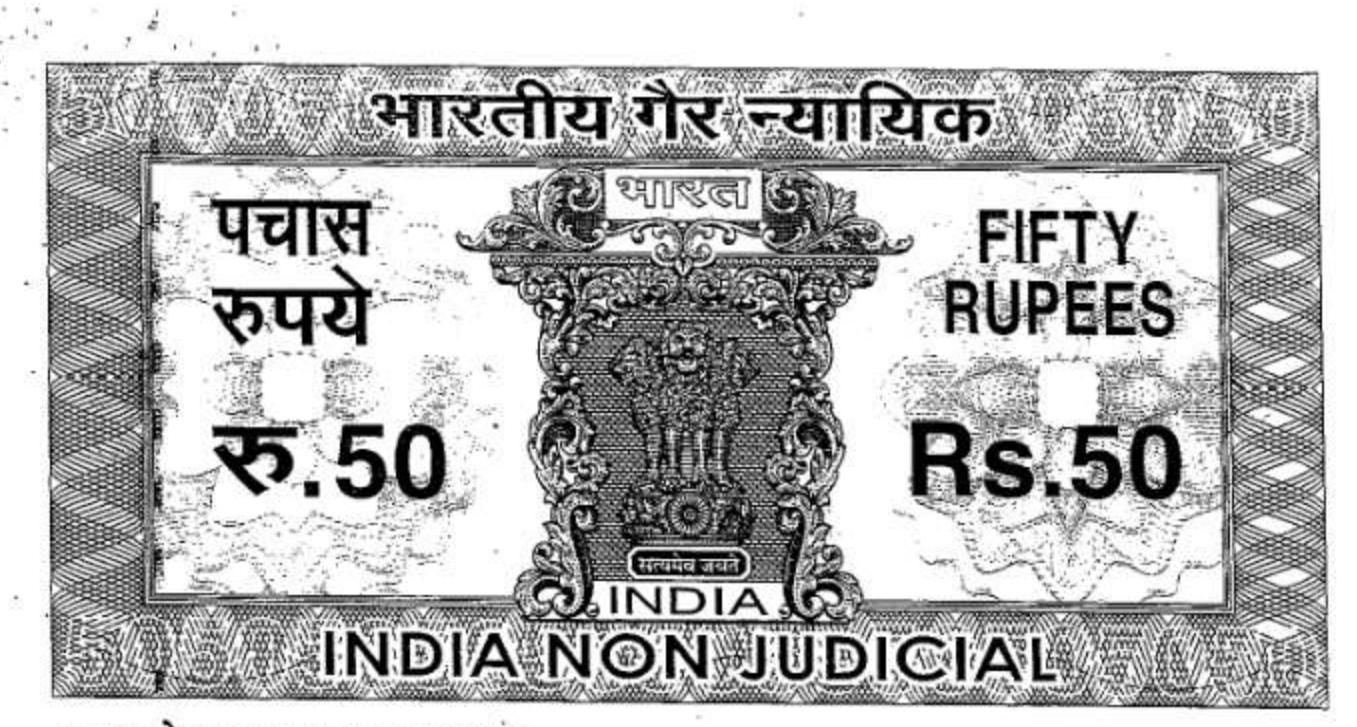

ĝ

ģ

**Hall** 

ŧ

资

Î

 $(z)$ 

## B 146780

To transfer and hand over the Trust to any other Society. Corporation, Institution, Trust or Organization on such terms and conditions as the Trustees shall in their absolute discretion think fit and proper to be held by the Society. Corporation, Institution. Trust or Organization with the powers, provisions, agreements and declarations, appearing and contained in these presents subject to such modifications as may be necessary and consequent to such transfer of the Trust fund. The Trustees for the time being of these presents shall become discharged from the Trust hereof relating to Trust Funds so transferred

 $(aa)$ To appoint, terminate, suspend and otherwise deal with the employees to assist the Trustees for achieving the object of the trust on terms and conditions prescribed by the Chairman of the Trust.

 $(bb)$ To pay all the expenses for attaining the object of the Trust and to remunerate any such person for any professional or any other services rendered to the Trust.

(cc) To authorize the Chairman / Vice-chairman of the trust to do any act signally which is not specifically mentioned in this trust deed and which is necessary by virtue of provision of any Act, Rules & Regulations framed by any state Government or Central Government or any authority

2-271 575

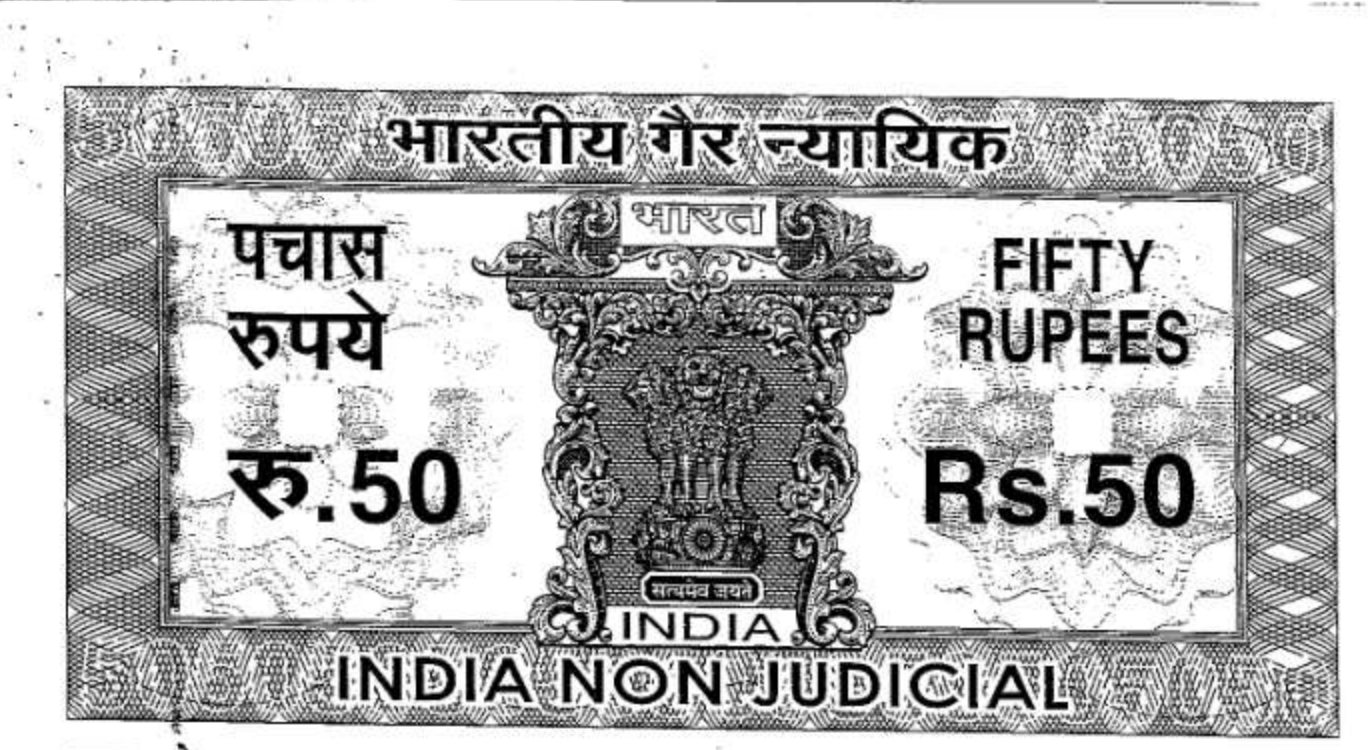

Ë

É

ţ

٤

#### B 146782

and order of court for the benefit of the trust.

- The Trustees shall be accountable only for such moneys, stocks,  $(21)$ shares and funds as shall actually come into their hands and a Trustee shall not be answerable or accountable for neglect, default, acts or omission or commission of the other Trustees, nor of any banker or other person with whom the trust properties or any securities may have been deposited or kept
- $(22)$ The Trustees shall have the power to determine in case of doubt whether any moneys or property shall for the purpose of the charity be considered as capital or income and whether out of income or capital any expenses or outgoings ought to be paid or borne and every such determination shall be binding and conclusive provided that nothing contained shall be deemed to authorize the Trustees to spend the income or corpus of the Trust for any purpose not authorized by these presents.

#### $(23)$ **Investment of Trust Fund :-**

Subject to other provision of this Trust Deed, the Board of Trustees may invest the Trust Fund from time to time in any Securities as per section 20 of the Indian Trusts Act, 1882 or as per Income Tax Act, 1961, or in such shares or Securities or in any other manner as the Board of Trustees may in their discretion think fit without being liable for loss.

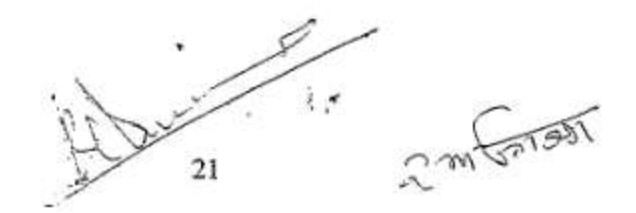

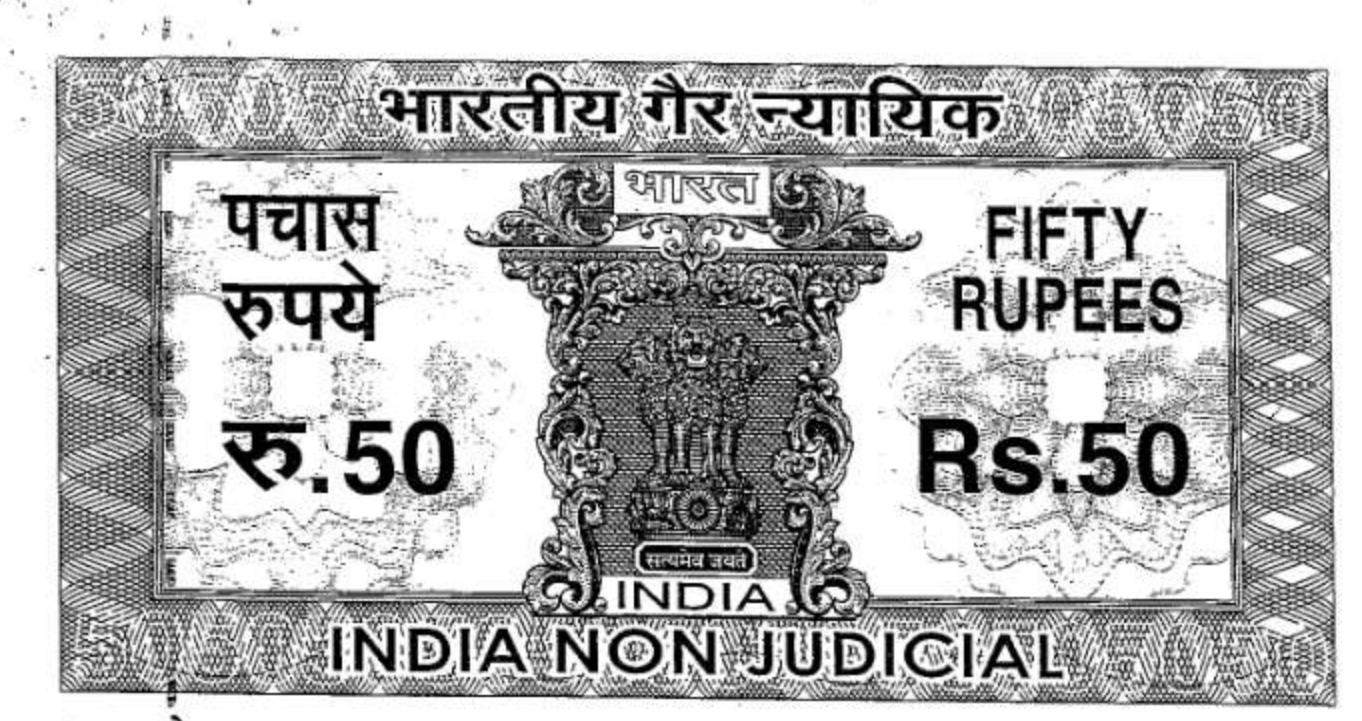

ţ.

ş

Ĕ

ŧ

geor

ę

ę

ã

š

ĝ

ŝ

물

B 146781

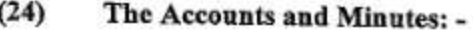

The Trustees shall maintain True and correct accounts of all receipts and payments and dealings in regard to the Trust property and shall also maintain the correct record of their meetings and deliberations.

#### $(25)$ Indemnity :-

The Trustees shall be fully kept indemnified and harmless by the Trust against any action or claim, loss suffered or liability arising against them, on account of anything done by them in good faith pursuant to the powers and authority conferred on them by these presents

#### $(26)$ Irrevocability/Amendments of the Trust:-

The provisions of this Trust may be altered or amended by the resolution passed by the Board of Trustees either unanimously or with the consent of the 3/4<sup>th</sup> majority provided the character of this Trust as charitable Trust for the promotion of the objects set forth above shall not be altered. However the presence of the permanent trustees is must in this meeting This Trust is irrevocable.

 $(27)$ 

The accounting year of the Trust shall be the financial year ending on 31st March every year.

 $22$ 

Relations

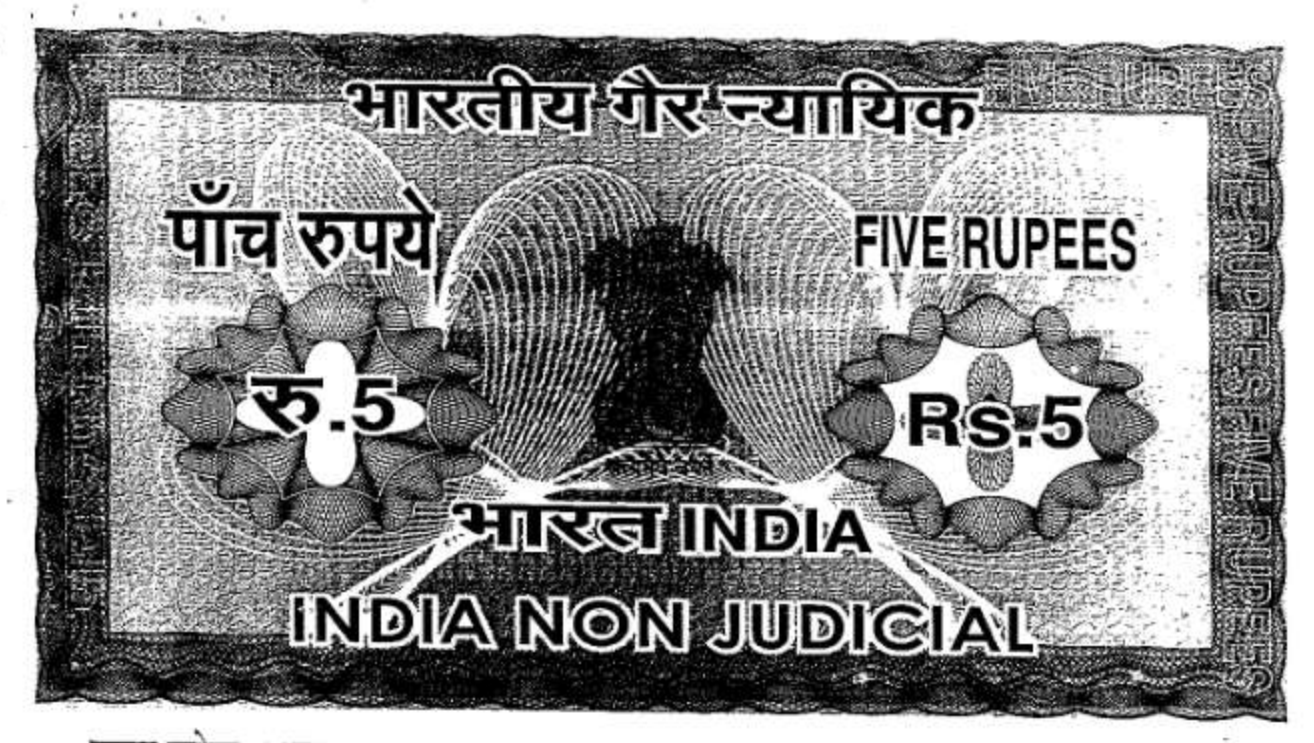

09AA 649539

 $(28)$ Audit: -

> The Accounts of the Trust shall be audited at the close of every year and reports submitted by the Auditors shall be duly considered and accepted upon by the Trust.

#### $(29)$ Civil Suits: -

1. The Trust shall be sued in the name of the Secretary.

> 2. All properties movable, immovable or any kind shall vest in the, Board of Trustees The Chairman jointly with the Secretary or Vice Chairman will execute and sign all the documents which are necessary for seeming the loans taken from Banks, financial Institutions and others for the fulfillment of aims and objects of the Trust against all or some of the properties whether movable, immovable or any kind The Chairman jointly with the Secretary or Vice Chairman are authorized to mortgage immovable properties of the Trust to secure the loans and advances raised by the Trust The chairman can sell, transfer, charge, lease, hire, invest or otherwise deal with any property comprising of trust fund for the benefit of the trust.

 $275 - 01981$ າາ

# **HIRGI INDIA** INDIA NON JUDICIAL

24

आरतीय गैर ज्याधिक

उत्तर प्रदेश UTTAR PRADESH

पाच रुपये

5.

09AA 649540

**FIVE RUPEES** 

**R**S:5

The Board of Trustees shall have all such powers and shall perform 3. all such functions as are necessary or proper for the achievement or the furtherance of the aims and object of the Trust

 $(30)$ 

#### **Acceptance of the Trust: -**

The first Trustees above-names accept this Trust. In witnesses whereof the founders and the first Trustees above-named have executed this Deed of Trust in the presence of witnesses attesting hereunder at Lucknow this day of, Two Thousand Seven.

In witnesses whereof: -

२१भङ्करत थारः<br>पृज्ञ् लाल<br>ज्ञ्ज्ञानिस्कृतमा 2.  $\geq 1$  exploration at  $\frac{1}{2}$ <br>
co/ 0 shows and to a write a line

(Brijesh Chandra Misra) hairman (PermanetTrustee)

 $2 \text{m}$ 

(Smt. Rama Misra) Vice-Chairperson (Permanent Trustee)

 $2720$ 

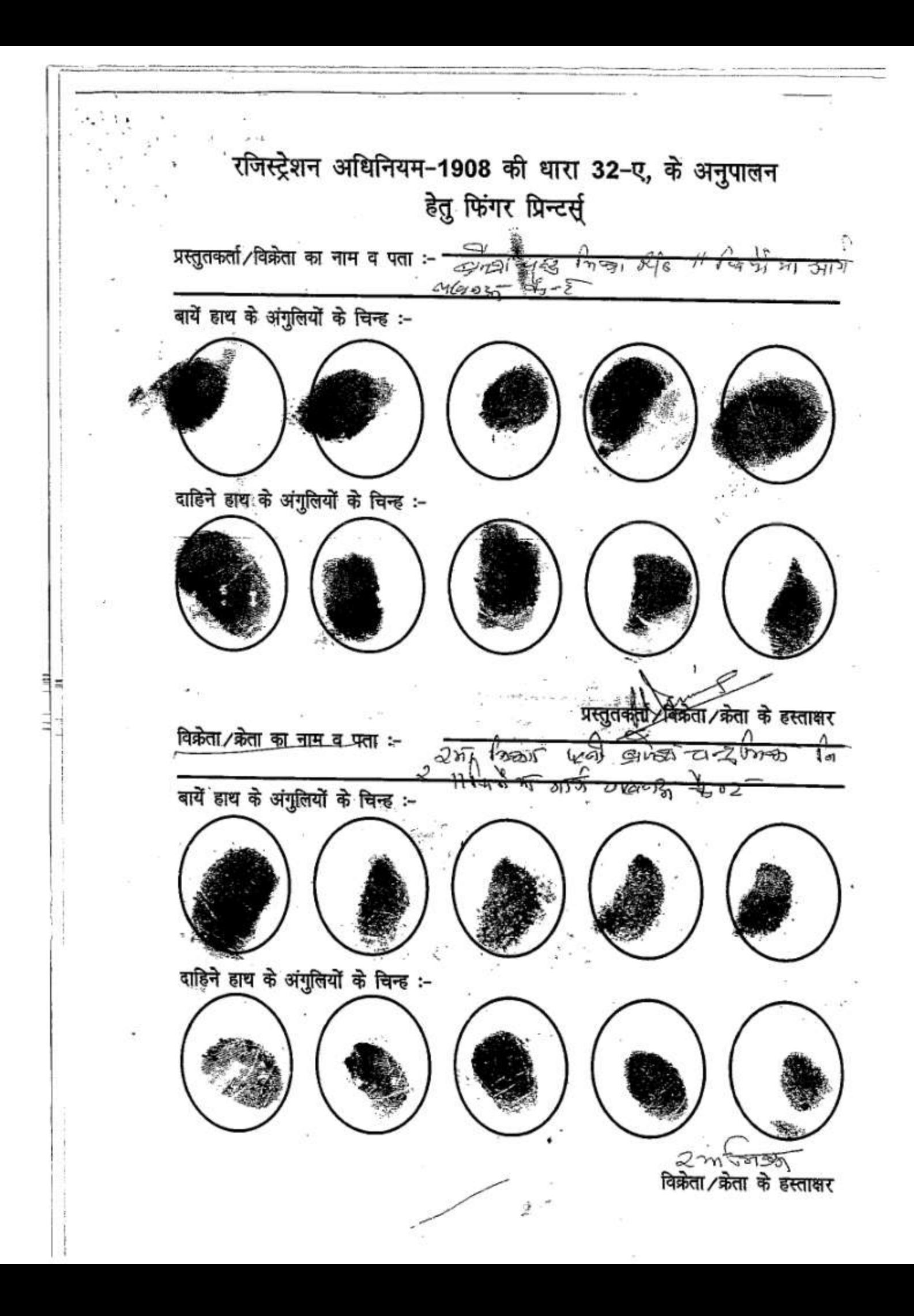

00.60 92 - 800<br>92 - 800  $\sqrt{2}$ at at Ag bic  $C_{n}$  $\nabla \cdot \hat{\mathbb{E}}$  and  $\{\nabla$ . जिसी प**ड़वान अंतर्निमण्डी**ले निवासी नाग परममान्ये के केव्य लखान व श्री लग्न स्ट्रान मापन पुत्र श्रीस्वा पुरुष रामन की पर  $8 - 56$  346 ay 10 ay कार्*छ।*बाई उप विषय  $\mathscr{Q}$ 2 millions Europau City े अम सूरत धादइ

sorson<br>ativitible weat sailing 23.528)  $\gamma_{\alpha\beta}$ .<br>ಆನಂಭೇಷ... ಸಂಖ -losols sta zie  $1020 + 20 = 1640$ अस्टि कमीयान प्रार्थना पा दिनीक a जनारे २००७  $\n \begin{array}{rcl}\n & \text{if } \mathbf{A} \\
 \hline\n & \text{if } \mathbf{A} \\
 \hline\n & \text{if } \mathbf{A} \\
 \hline\n & \text{if } \mathbf{A} \\
 \hline\n & \text{if } \mathbf{A} \\
 \hline\n & \text{if } \mathbf{A} \\
 \hline\n & \text{if } \mathbf{A} \\
 \hline\n & \text{if } \mathbf{A} \\
 \hline\n & \text{if } \mathbf{A} \\
 \hline\n & \text{if } \mathbf{A} \\
 \hline\n & \text{if } \mathbf{A} \\
 \hline\n & \text{if } \mathbf{$ का गुसन्त रस्त किया एवं अनुष्ठ निष्पतिन क्षेत्ररेत हैं। जनते व समझते साहिते से प्राप्त धन पाकर उक्<sub>र</sub> लिए प्र मिया पर वर्षेश कर्णा परेगा स्वीका निन्जन इमर  $C1141$ 

# *CA WELFARE FOUNDAT*

Ambalika Buliding, Subhash Marg, Charbagh, Lucknow. Tel.: (O) 4064294/95/96, Fax: 0522 - 2462665 e-mail: ambalikawelfare@gmail.com

#### FORMAT3 **Resolution of the Trust**

That the Ambalika Welfare Foundation Trust vide its executive meeting held on 24<sup>th</sup> November, 2023 at Ambalika Building, Subhash Marg, (Near Sudarshan Cinema) Charbagh Lucknow-226004, vide item no. ..01... have resolved, for the Ambalika Institute of Professional Studies, Lucknow shall apply for-

- 1. Merger of Institutions Ambalika Institute of Professional Studies, (Child Institute) and Ambalika Institute of Management and Technology (Parent Institute), Campus: Maurawan Road, Mohanial Ganj, Lucknow-226301, under the Trust operating in the Same Campus.
- 2. Closure of Diploma Course -- Mechanical Engineering (Auto mobile) Seats.

Ambika Misra) Secretary Ambalika Welfare Foundation Trust

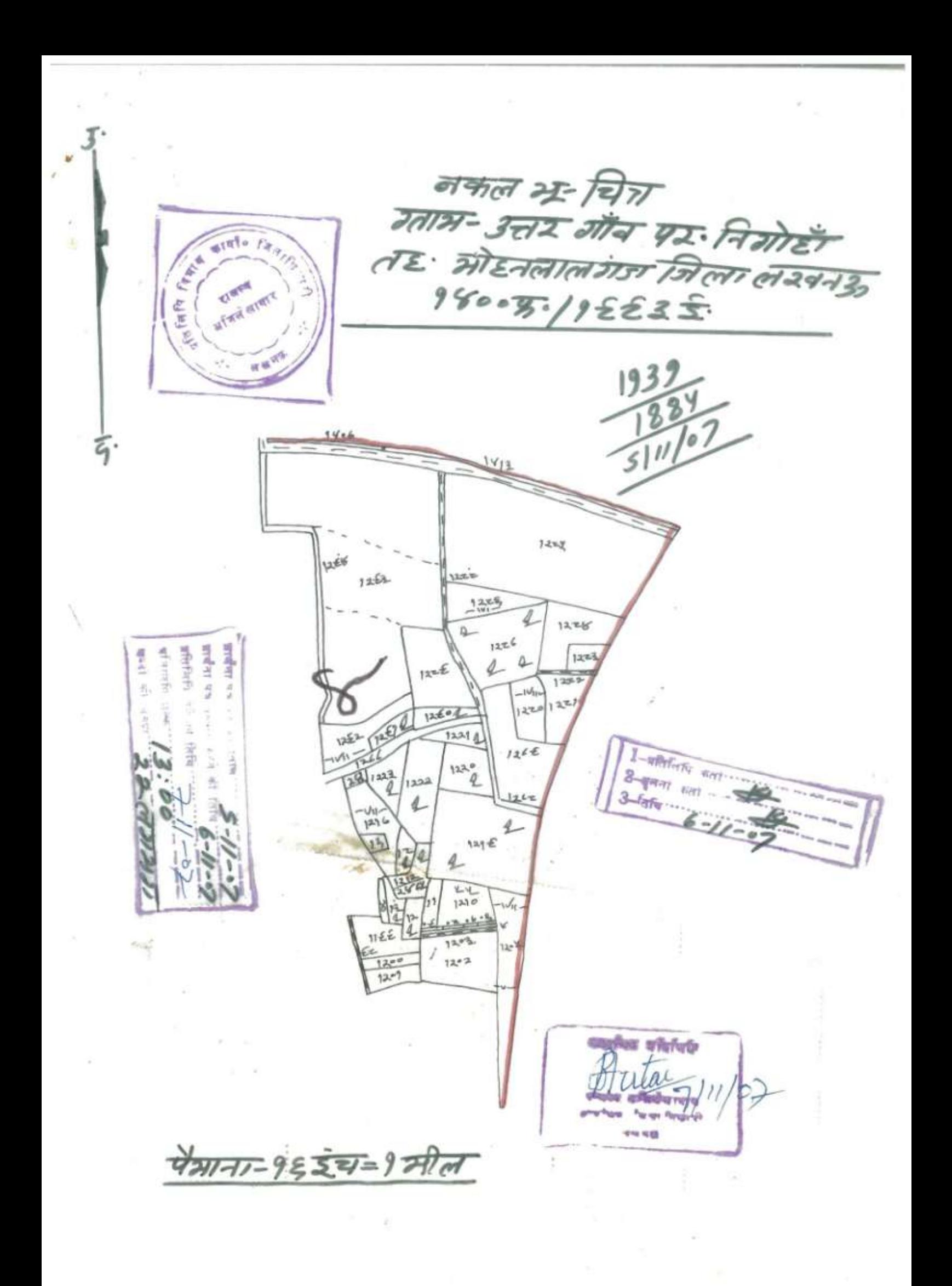

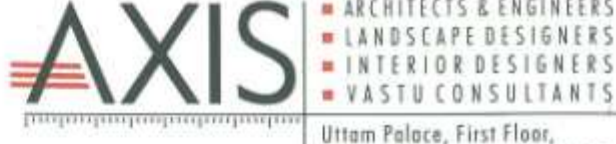

Uttam Palace, First Floor, Sapru Marg, Lucknow - 226 001 Tel.: 91-522-4006606 E-mail : axisorchi.lko@gmail.com

TS & ENGINEERS

**GNERS** 

This is to certify that Ambalika Institute of Professional Studies, Maurawan Road, MohanlalGanj, Lucknow (Uttar Pradesh) has been proposed and partially completed in our supervision and control.

The proposed land allotted for this Institute is around 4.08 Acres and that the plot Building and Associated Structures is compliance with the AICTE Norms and FAR.

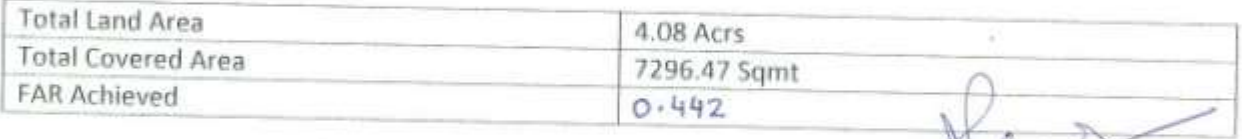

Ar. Namit and nn CA/2005/35959

amit Tandon<br>/2005/35959

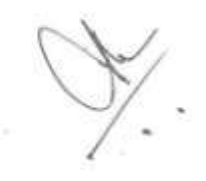

Name and Seal of Architect

Registration No - CA/2005/35959

Date  $-$  / / 2016

Place - Lucknow

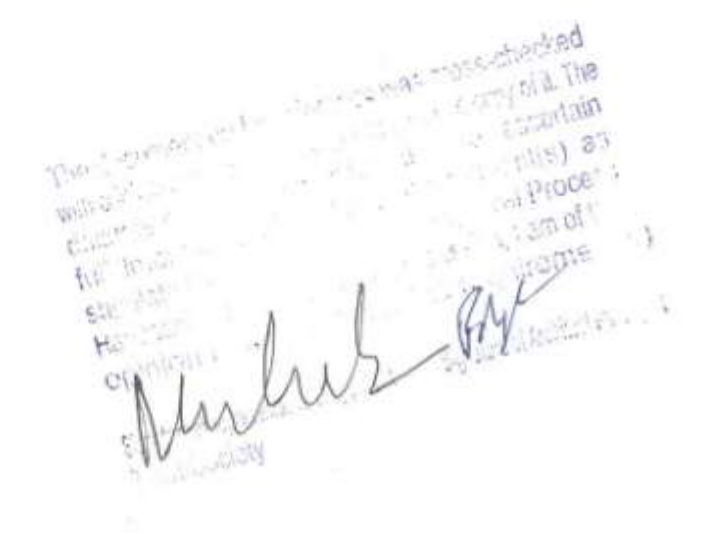

### LAND USE CERTIFICATE

This is to certify that Land Kharsra No 1220, 1221, 1222. 1223. 1289. 1290 & 1293 registered in the name of Mr. Brijesh Chandra Misra S/o Late B.N.Misra, Chairman/Trustee and Mrs. Rama Misra, Vice-Chairman/Trustee W/o Mr. Brijesh Chandra Misra, residence of 11-Thimmaiya Road, Cantt., of Ambalika Welfare Foundation Trust office. Lucknow. Ambalika Building Office, Subhas Marg, Charbagh, Lucknow, are situated in rural area at Gram-Tikra, Gram Panchayat Uttargaon, Maurawa Road, Mohanlalganj, Lucknow. The above land area has been declared non-agricultural as per section 143 and can be used for educational purpose.

 $g_{4}g_{21}g_{31}g_{42}$ come and activity want faited accept weather and the ल्ल्लाक की वर्तमान खरोबी सन् 1418 से 1923 के उसी के जारा 

and a state of

# कार्यालय जिला पंचायत, लखनऊ

पत्रांक 12¢2/नक्शा/जि0प0/2016-2017

**Dk** 

जनवरी, 2017 दिनांक 31 **Reality** 

# आक्यूपेंसी / कार्य पूर्ण प्रमाण पत्र

अम्बालिका इंस्टीटयूट आफ प्रोफेसनल स्टडी गाम-उत्तरगांव विकास खण्ड-मोहनलालगंज तहसील– मोहनलालगंज जनपद लखनऊ।

आपके प्रार्थना पत्र दिनांक 23.01.2017 के कम में क्षेत्रीय अवर अभियन्ता श्री सत्यप्रकाश दुबे की रिपोर्ट दिनांक 28.01.2017 के आधार पर प्रमाणित किया जाता है कि आप द्वारा गाम उत्तरगांव विकास खण्ड मोहनलालगंज, जनपद- लखनऊ में खसरा संख्या 1220, 1221, 1222, 1223, 1289, 1290, 1293 में कार्यालय जिला पंचायत, लखनऊ के पत्र संख्या 796 / नक्शा / जि0 प0 / 2014- 2015 दिनांक 12 फरवरी. 2015 द्वारा स्वीकृत मानचित्र में से भवन 1875.00 वर्गमीटर में निर्माण कार्य पूर्ण किया जा चुका है।

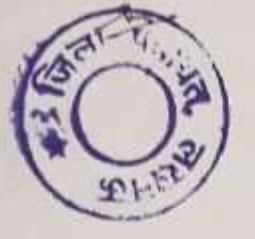

Y.

लेखनेस नऊ। गायत

# कार्यालय जिला पंचायत, लखनऊ

 $521$ 

पन्नांक | ०.ऽ४/ नक्शा / जि०पं० / 2015-2016

अम्बालिका चेलफेयर फाउण्डेशन गाम-उत्तरगाव विकास खण्ड-मोहनलालगंज तहसील-मोहनलालगंज, जनपद-लखनऊ।

दिभांक |(9 मार्च, 2016

आपके प्रार्थना पत्र दिनांक 14.03.2016 के कम में सम्बन्धित अवर अभियन्ता की रिपोर्ट के आधार पर प्रमाणित किया जाता है कि गामसभा उत्तरगांव, विकास खण्ड मोहनलालगंज, जनपद लखनऊ के अन्तर्गत खसरा संख्या 1222, 1223, 1289, 1290, 1293 में कार्यालय पत्र संख्या 797 / नक्शा / क0 वि0 / जि0प0 / 2014–2015 दिनांक 18.02.2015 द्वारा स्वीकृत मानचित्र में से 3100.00 वर्गमीटर मे निर्माण कार्य पूर्ण कराया गया है।

War 2/3/16 <sub>द</sub>अपर मुख्य अधिकारी. अपर अख्य खबिका लेखनऊ। जिला पंचायत कार उठ

# कार्यालय जिला पंचायत, लखनऊ

पत्रांक 213 / नक्शा / जि0पं0 / 2017-2018

दिनांक 29 जनवरी, 2018

पं ध/

आक्यूपेंसी/कार्य पूर्ण प्रमाण पत्र

सचिव, अम्बालिका वेलफेयर फाउण्डेशन ग्प्रम-उत्तरगांव विकास खण्ड-मोहनलालगंज तहसील- मोहनलालगंज जनपद लखनऊ।

आपके प्रार्थना पत्र के कम में क्षेत्रीय अवर अभियन्ता श्री संत्यप्रकाश दुबे की रिपोर्ट के आधार पर प्रमाणित किया जाता है कि आप द्वारा ग्राम उत्तरगांव, विकास खण्ड मोहनलालगंज जनपद- लखनऊ में गाटा संख्या 1220, 1221, 1222, 1223, 1289, 1290, 1293 में कार्यालय पत्र संख्या 796/नक्शा/नि0वि0/जि0प0/2014- 2015 दिनांक 12 फरवरी, 2015 द्वारा स्वीकृत कुल कवर्ड एरियां 2896.45 में से 1875.00 वर्गमीटर में पूर्व में कार्य पूर्ण किया जा चुका है तथा वर्तमान में अवशेष 1021.45 वर्गमीटर में निर्माण कार्य पूर्ण कर लिया गया है।

**ACTED AT** 

 $\mathbf{S}^{\text{L}}_{\text{L}}$ 

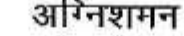

अधिकारी.

लखनक दिनांकः अप्रैल 2 ) 2016

मेसर्स अम्बालिका वेलफेयर फाउण्डेशन सभाष मार्ग,चारबाग, लखनऊ

विषयः- मेसर्स अम्बालिका वेलफेयर फाउण्डेशन,सुभाष मार्ग,चारबाग,लखनऊ,द्वारा खसरा सं01222.1223,1289.1290 व 1293 ग्राम-उत्तरगॉव,मोहनलालगंज,लखनऊ में प्रस्तावित अंम्बालिका इंस्टीच्यूट आफ प्रोफेशनल स्टडीज भवन के प्रोविजनल अग्निशमन अनापत्ति प्रमाण निर्गत किए जाने के संबंध में ।

कृपया अपने पत्र दिनॉक:23.04.2016 का संदर्भ ग्रहण करने का कष्ट करे जो उपरोक्त विषयक है ।

उपरोक्त विषयक भवन मानचित्र का एन0बी0सी0-2005 व भवन निर्माण एवं विकास उपविधि-2008 के अनुसार अग्नि सुरक्षा व्यवस्था की दृष्टिकोण से निरीक्षण / परीक्षण अग्निशमन अधिकारी पीoजीoआईo द्वारा कराया गया तो निम्न तथ्य प्रकाश में आए:--

मवन की संरचना :--

- भवन पूर्व निर्मित अम्बालिका इंस्टीच्यूट के परिसर में प्रस्तावित है जिसका भूखण्ड एरिया 5007 हेक्टेयर है ।  $1 -$
- प्रश्नगत प्रस्तावित भवनों का ग्राउण्ड तल का कबर्ड एरिया अलग-अलग 775.0 वर्ग मीटर व 719.34 वर्ग मीटर  $2 -$ 言 |
- प्रश्नगत एक ब्लाक के प्रथम तल से तीसरे तल तक प्रत्येक तल का कबर्ड एरिया अलग-अलग 775.0-775.  $3-$ 0वर्ग मीटर व दूसरे ब्लाक का कबर्ड एरिया प्रथम तल से तीसरे तल तक प्रत्येक तल का कबर्ड एरिया अलग-अलग 725.71-725.71 वर्ग मीटर है।
- भवनों की अधिकतम उचोंई 16.60 मीटर है ।  $4-$

मवन का अधिभोग ऍव हैजार्ड श्रेणी -प्रश्नमत भवन का अधिभोग एन0 बी0 सी0 में शैक्षिक श्रेणी के अन्तर्गत वर्गीकृत किया गया है ।

ढॅाचागत व्यावस्था :--

 $1-$ पहुँच मार्ग :-प्रश्नगत भवन तक पहुँच मार्ग की चौडाई 12 मीटर है ।

 $2 -$ सेटबैक :- प्रस्तावित भवनों के चारो तरफ न्यूनतम् निम्नलिखित सेटबैक छोड़ा जाना आवश्यक होगा-

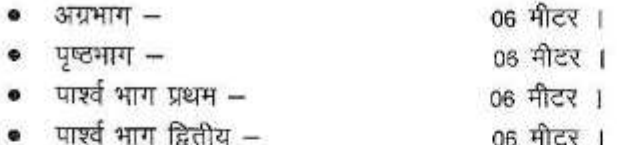

सेटबैक सदैव अवरोध मुक्त रखे जायेगें सेटबैक में किसी प्रकार का स्थाई ⁄अस्थाई निर्माण कार्य मान्य नही होगा

- निकास मार्ग :-प्रस्तावित भवन के एक ब्लाक में 02 स्टेयरकेश 1.50-1.50 मीटर चौडाई का मानचित्र में  $4-$ प्रस्तावित है तथा दूसरें ब्लाक में 01 स्टेयरकेश 1.50 मीटर चौडाई का मानचित्र में अंकित है इस ब्लाक में मानक के अनुसार चौडाई का एक अन्य स्टेयरकेश- का प्राविधान किया जाना आवश्यक होगा । जिससे फ्लोर के समस्त स्थानो से ट्रेवलिंग डिसटेंस अधिकतम अनुमन्य सीमा के अन्तर्गत हो जायेगा ।
- $5-$ रिफ्यूज एरिया का विवरण - भवन में आवश्यक नहीं है ।

अग्नि सुरक्षा व्यवस्था :-- एन0वी0सी0-2005 के अनुसार निम्नलिखित अग्निशमन व्यवस्थाएं पूर्ण किये जाने अनिवार्य है :-

- होजरीलः-प्रश्नगत भवन में होजरील ,लैडिंग वाल्ब,आई0एस0-3844 मानको के अनुसार मानचित्र में प्राविधानित  $1 -$ किया गया है ।
- डाउनकमर :-प्रश्नगत भवन में डाउनकमर सिस्टम एन0बी0सी0 2005 के मानको के अनुरुप मानचित्र में  $2 -$ प्राविधानित किया गया है ।

Digitally signed by PANKAJ PANKAJ PRAJAPATI PRAJAPATI Date: 2023.04.20 12:01:15 +05'30"

- प्रश्नगत सम्पर्ण भवन परिसर में यार्ड हाइडेट होज कैबिनेट एवं उसमें डिलेबरी होज तथा ब्रांच पाइप एवं फायर  $3-$ सर्विस इनलेट का प्राविधान आई0 एस0 13039:1991 के अनुसार किया जाना आवश्यक होगा
- हस्त चालित इलैक्टिक फायर एलार्म सिस्टम :--मैनअल आपरेटेड इलेक्टिक फायर एलार्म सिस्टम का  $A-$ प्रविधान एन0वी0सी0 मानको के अनुसार मानचित्र में प्राविधानित किया गया है ।
- टैरिस टैक :-प्रश्नगत भवनों के टैरिस पर टैरिस टैक 25000-25000 लीटर पानी के क्षमता का स्थापित किया  $5-$ जाना आवश्यक होगा ।
- टेरिस पम्प :--प्रश्नगत भवनों के टेरिस पर टेरिस टैंक के पास 900-900 एल.पी.एम. क्षमता का टेरिस पम्प  $6-$ प्राविधानित किया जाना आवश्यक होगा ।
- प्राथमिक अग्निशमन उपकरण (फायर एक्सटिग्यूसर) :--प्रश्नगत भवन में फायर एक्सटिग्यूसर आई०एस०  $7-$ 2190-2010 के अनुसार मानचित्र में प्राविधानित किया गया है ।
- एक्जिट साइनेज :-सम्पूर्ण भवन में एक्जिट साइनेज प्राविधानित किये जाने होगें ।  $8 -$
- पी0ए0 सिस्टम :-पी0ए0 सिस्टम की व्यवस्था सम्पूर्ण भवन में प्राविधानित किया जाना आवश्यक होगा ।  $9-$
- प्रश्नगत भवन में इमरजेंसी/एस्केप लाईटिंग एन0वी0सी0-2005 ,पार्ट-04 में उल्लिखित मानको के अनुसार  $10 -$ कराया जाना आवश्यक होगा ।
- भवन के सम्पूर्ण अग्निशमन प्रणाली, स्टेयरकेशो व कोरीडोर की लाइटों को **वैकल्पिक उर्जा श्रोत** से पृथक  $11 -$ लाइन (वायरिंग) फायर सेफ डक्ट से सुरक्षित करते हुए जोडा जाना आवश्यक होगा।
- भवन निर्माण के पश्चात व उपयोग के पूर्व भवन में अधिष्ठापित अग्निशमन प्रणाली के कुशल संचालन व सदैव  $12 -$ कार्यशील दशा में रखने हेतु एन0वी0सी0-2005, पार्ट-04 के प्रस्तर-सी-05,सी-07,सी-08 व सी-09 मे उल्लिखित मानको का पालन अनिवार्य होगा ।

मेसर्स अम्बालिका वेलफेयर फाउण्डेशन,सुभाष मार्ग,चारबाग,लखनऊ,द्वारा खसरा जपरोक्तानसार सं01222,1223,1289,1290 व 1293 - ग्राग--उत्तरगाॅव,मोहनलालगंज,लखनऊ - में प्रस्तावित अंग्यालिका इंस्टीच्यूट आफ प्रोफेशनल स्टडीज भवन के निमार्ण हेतु प्रोविजनल अग्निशमन अनापत्ति प्रमाण पत्र इस शर्त के साथ निर्गत किया जाता है कि आवेदक द्वारा भवन /इकाइयों में अग्नि से सुरक्षा संबंधित सभी प्रस्तावित प्राविधान भवन विनियामावली तथा नेशनल बिल्डिंग कोड आफ इंडिया -2005, पार्ट-04, में उल्लिखित मानको व आई0एस0 3844-1989 एवं नवीनतम् संसोधन के अनुसार कराये जायेगें,भवन निर्माण के दौरान यदि एन0बी0सी0-2005,पार्ट-04 के प्राविधानों में कोई ऐसा संसोधन होता है जो कि अग्नि सुरक्षा के दृष्टिकोण से महत्वपूर्ण है तो उसका अनुकरण किया जाना अनिवार्य होगा । भवन के निर्माणोपरान्त ,भवन का प्रयोग करने से पहले भवन में अग्नि से सुरक्षा व्यवस्थायें मानक के अनुसार भैतिक रुप से स्थापित कर उनका निरीक्षण/परीक्षण अग्निशनन विभाग से कराकर अन्तिम अग्निशमन अनापत्ति प्रमाण पत्र प्राप्त किया जायेगा । अन्यथा निर्गत किया जा रहा भवन निर्माण हेतु प्रोविजनल अनापत्ति प्रमाण पत्र स्वतः ही निरस्त समझा जायेगा

संलग्नकःमानचित्र

 $\mathbf{v}_{\mathbf{r}_i}$ 凜

fou. not (ए0बी0पाण्डेय) मुख्य अग्निशमन अधिकारी<br>मुख्य अ<del>लिख स्क्र</del>ान अधिकारी 직대주

प्रतिलिपि—

01-अग्निशमन अधिकारी पी0जी0आई0 को सूचनार्थ एवं आवश्यक कार्यवाही हेतु प्रेषित ।

विषय:-- मेसर्स अम्बालिका वेलफेयर फाउण्डेशन,सभाष मार्ग,चारबाग,लखनऊ,द्वारा खसरा सं01222.1223.1289.1290 व 1293 ग्राम-उत्तरगाँव,मोहनलालगंज,लखनऊ में प्रस्तावित अंग्बालिका इंस्टीच्यूट आफ प्रोफेशनल स्टडीज भवन के प्रोविजनल अग्निशमन अनापत्ति प्रमाण निर्गत किए जाने के संबंध में 1

अग्निशमन

कृपया अपने पत्र दिनॉक:23.04.2016 का संदर्भ ग्रहण करने का कष्ट करे जो उपरोक्त विषयक है ।

उपरोक्त विषयक भवन मानचित्र का एन0बी0सी0-2005 व भवन निर्माण एवं विकास उपविधि-2008 के अनुसार अग्नि सुरक्षा व्यवस्था की दृष्टिकोण से निरीक्षण /परीक्षण अग्निशमन अधिकारी पीoजीoआईo द्वारा कराया गया तो निम्न तथ्य प्रकाश में आए:--

भवन की संरचना :--

भवन पूर्व निर्मित अम्बालिका इंस्टीच्यूट के परिसर में प्रस्तावित है जिसका भूखण्ड एरिया 5007 हेक्टेयर है ।  $1 -$ 

- प्रश्नगत प्रस्तावित भवनों का ग्राउण्ड तल का कबर्ड एरिया अलग-अलग 775.0 वर्ग मीटर व 719.34 वर्ग मीटर  $2 -$ है ।
- प्रश्नगत एक ब्लाक के प्रथम तल से तीसरे तल तक प्रत्येक तल का कबर्ड एरिया अलग-अलग 775.0-775.  $3-$ 0वर्ग मीटर व दूसरे ब्लाक का कबर्ड एरिया प्रथम तल से तीसरे तल तक प्रत्येक तल का कबर्ड एरिया अलग-अलग 725.71-725.71 वर्ग मीटर है।
- $4-$ भवनों की अधिकतम उद्यॉई 16.60 मीटर है ।

भवन का अधिमोग ऍव हैजार्ड श्रेणी --प्रश्नगत भवन का अधिभोग एन0 बी0 सी0 में शैक्षिक श्रेणी के अन्तर्गत वर्गीकृत किया गया है ।

ढॅाचागत व्यावरथा :--

पहुँच भार्ग :--प्रश्नगत भवन तक पहुँच मार्ग की चौडाई 12 मीटर है ।  $1 -$ 

सेटबैक :- प्रस्तावित भवनों के चारो तरफ न्यूनतम निम्नलिखित सेटबैक छोड़ा जाना आवश्यक होगा- $2 -$ 

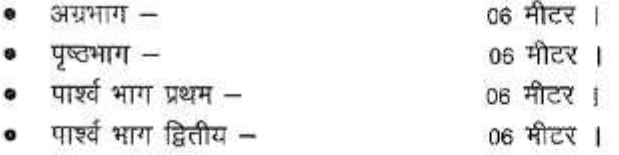

सेटबैक सदैव अवरोध मुक्त रखे जायेगें सेटबैक में किसी प्रकार का स्थाई /अस्थाई निर्माण कार्य मान्य नही होगा

- निकास मार्ग :--प्रस्तावित भवन के एक ब्लाक में 02 स्टेयरकेश 1.50--1.50 मीटर चौडाई का मानचित्र में  $4-$ प्रस्तावित है तथा दूसरें ब्लाक में 01 स्टेयरकेश 1.50 मीटर चौडाई का मानचित्र में अंकित है इस ब्लाक में मानक के अनुसार चौडाई का एक अन्य स्टेयरकेश का प्राविधान किया जाना आवश्यक होगा । जिससे फ्लोर के समस्त स्थानो से ट्रेवलिंग डिसटेंस अधिकतम् अनुमन्य सीमा के अन्तर्गत हो जायेगा ।
- रिफ्यूज एरिया का विवरण भवन में आवश्यक नही है ।  $5-$

अग्नि सुरक्षा व्यवस्था :- एन0वी0सी0-2005 के अनुसार निम्नलिखित अग्निशमन व्यवस्थाएं पूर्ण किये जाने अनिवार्य है :--

- होजरीलः-प्रश्नगत भवन में होजरील ,लैडिंग वाल्ब,आई०एस0-3844 मानको के अनुसार मानचित्र में प्राविधानित  $1 -$ किया गया है ।
- डाउनकमर :--प्रश्नगत भवन में डाउनकमर सिस्टम एन0बी0सी0 2005 के मानको के अनुरुप मानचित्र में  $2-$ प्राविधानित किया गया है ।

लखनऊ

दिनांकः अप्रैल २१ 2016

S.

- प्रश्नगत सम्पूर्ण भवन परिसर में यार्ड हाइड्रेट होज कैबिनेट एवं उसमें डिलेबरी होज तथा ब्रांच पाइप एवं फायर  $3-$ सर्विस इनलेट का प्राविधान आई0 एस0 13039:1991 के अनसार किया जाना आवश्यक होगा
- $4-$ हस्त चालित इलैक्ट्रिक फायर एलार्म सिस्टम :--मैनुअल आपरेटेड इलेक्ट्रिक फायर एलार्न सिस्टम का प्रविधान एन0बी0सी0 मानको के अनुसार मानचित्र में प्राविधानित किया गया है ।
- टैरिस टैक :--प्रश्नगत भवनों के टैरिस पर टैरिस टैक 25000-25000 लीटर पानी के क्षमता का स्थापित किया  $5-$ जाना आवश्यक होगा ।
- टेरिस पम्प :--प्रश्नगत भवनों के टेरिस पर टेरिस टैंक के पास 900-900 एल.पी.एम. क्षमता का टेरिस पम्प  $6-$ प्राविधानित किया जाना आवश्यक होगा ।
- प्राथमिक अग्निशमन उपकरण (फायर एक्सटिग्यसर) :--प्रश्नगत भवन में फायर एक्सटिग्यूसर आई०एस०  $7-$ 2190-2010 के अनुसार मानचित्र में प्राविधानित किया गया है ।
- एक्जिट साइनेज :-सम्पूर्ण भवन में एक्जिट साइनेज प्राविधानित किये जाने होगें ।  $8 -$
- पी0ए0 सिस्टम :-पी0ए0 सिस्टम की व्यवस्था सम्पर्ण भवन में प्राविधानित किया जाना आवश्यक होगा ।  $9-$
- प्रश्नगत भवन में **इमरजेंसी / एस्केप लाईटिंग** एन0बी0सी0–2005 ,पार्ट—04 में उल्लिखित मानको के अनुसार  $10 -$ कराया जाना आवश्यक होगा ।
- भवन के सम्पूर्ण अग्निशमन प्रणाली, स्टेयरकेशो व कोरीडोर की लाइटों को **वैकल्पिक उर्जा श्रोत** से पृथक  $11 -$ लाइन (वायरिंग) फायर सेफ डक्ट से सुरक्षित करते हुए जोड़ा जाना आदरयक होगा।
- भवन निर्माण के पश्चात व उपयोग के पूर्व भवन में अधिष्ठापित अग्निशमन प्रणाली के कृशल संचालन व सदैव  $12 -$ कार्यशील दशा में रखने हेतू एन0बी0सी0-2005, पार्ट-04 के प्रस्तर-सी-05,सी-07,सी-08 व सी-09 में उल्लिखित मानको का पालन अनिवार्य होगा ।

उपरोक्तानसार मेसर्स अम्बालिका वेलफेयर फाउण्डेशन,सुभाष मार्ग,चारबाग,लखनऊ,द्वारा खसरा सं01222,1223,1289,1290 व 1293 ग्राम-उत्तरगॉव,मोहनलालगंज,लखनऊ में प्रस्तावित अम्बालिका इंस्टीच्यूट आफ प्रोफेशनल स्टडीज भवन के निमार्ण हेतु प्रोविजनल अग्निशमन अनापत्ति प्रमाण पत्र इस शर्त के साथ निर्गत किया जाता है कि आवेदक द्वारा भवन /इकाइयों में अग्नि से सुरक्षा संबंधित सभी प्रस्तावित प्राविधान भवन विनियामावली तथा नेशनल बिल्डिंग कोड आफ इंडिया -2005, पार्ट-04, में उल्लिखित मानको व आई०एस0 3844-1989 एवं नवीनतम् संसोधन के अनुसार कराये जायेगे,भवन निर्माण के दौरान यदि एन0बी0सी0-2005,पार्ट-04 के प्राविधानों में कोई ऐसा संसोधन होता है जों कि अग्नि सुरक्षा के दृष्टिकोण से महत्वपूर्ण है तो उसका अनुकरण किया जाना अनिवार्य होगा । भवन के निर्माणोपरान्त ,भवन का प्रयोग करने से पहले भवन में अग्नि से सुरक्षा व्यवस्थायें मानक के अनुसार भैतिक रुप से स्थापित कर उनका निरीक्षण / परीक्षण अग्निशमन विभाग से कराकर अन्तिम अग्निशमन अनापत्ति प्रमाण पत्र प्राप्त किया जायेगा । अन्यथा निर्गत किया जा रहा भवन निर्माण हेत् प्रोविजनल अनापत्ति प्रमाण पत्र स्वतः ही निरस्त समझा जायेगा

संलग्नकःमानचित्र

載

(ए0बी0पाण्डेय) न उस्ल्यु । १९वित शासन का जिकिम् का रं ।

अतिलिपि–

01-अग्निशमन अधिकारी पी0जी0आई0 को सूचनार्थ एवं आवश्यक कार्यवाही हेतु प्रेषित ।

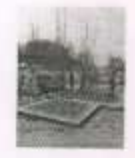

# **RAFT STRUCTURES** (Engineers & Consultants)

Specialization in Structure Design,

Ref- $P/|S|$ 

Date- $11/12/16$ 

# **CERTIFICATE**

Certified that the structral designe of the building as details given below has been designed including safety from natural hazards including Earth Quake by duly qualified graduate civil Engineer along with degree in Structural Engineering from a recognised University. The Structure of this building is safe and stable against natural hazards confirmin

relevent different I.S. Codes.

### **Location/Address of Building**

Ambalika Institute of Professional Studies Maurawan Road Mohanlalganj Lucknow.

#### **Particutars of Building**

Maximum Numbers of Floors above ground.  $G+3$ 

Er. A. K. Shukla Chartered Engineer M.I.E., M-Tecn (Structure) M-145377-0

about:blank

### कार्यालय.

# सचिव, प्राविधिक शिक्षा परिषद.

### उत्तर प्रदेश लखनऊ।

संख्याः- प्राशिप/परिषद सम्बद्धता/2023/12090001

लखनऊः दिनांकः 12-09-2023

### <u>:-कार्यालय ज्ञाप-:</u>

अखिल भारतीय तकनीकी शिक्षा परिषद् एवं फार्मेसी काउन्सिल ऑफ़ इंडिया, नई दिल्ली दवारा शैक्षिक सत्र 2023-24 हेत् पूर्व से संचालित डिप्लोमा स्तरीय तकनीकी शिक्षण संस्थानों को अनुमोदन विस्तार प्रदान किये जाने के उपरांत प्राविधिक शिक्षा परिषद्, उ॰ प्र॰ लखनऊ से सम्बद्धता विस्तार प्रदान किए जाने के सम्बन्ध में कमश: दिनांक 25-07-2023 एवं दिनांक 02-08-2023 को परिषद कार्यालय में सम्बद्धता समिति की बैठक संपन्न हुई। बैठक में सत्र 2023-24 हेत् अखिल भारतीय तकनीकी शिक्षा परिषद्/फार्मेसी काउन्सिल ऑफ़ इंडिया, नई दिल्ली द्वारा संस्थाओं को प्रदत्त अनुमोदन विस्तार एवं सम्बद्धता समिति द्वारा लिए गए निर्णय के अनुक्रम में संस्थाओं को सम्बद्धता विस्तार प्रदान किये जाने का निर्णय लिया गया।

सम्बद्धता समिति की बैठक में लिये गये निर्णय के अनुक्रम में निम्न संस्था को प्राविधिक शिक्षा परिषद, 30 प्र0 लखनऊ द्वारा सत्र 2023-24 हेत् जिम्जांकित शर्तों के अधीज पाठ्यक्रम एवं उसमें अंकित प्रवेश क्षमता हेत् सम्बद्धता विस्तार प्रदाज की जाती है:-

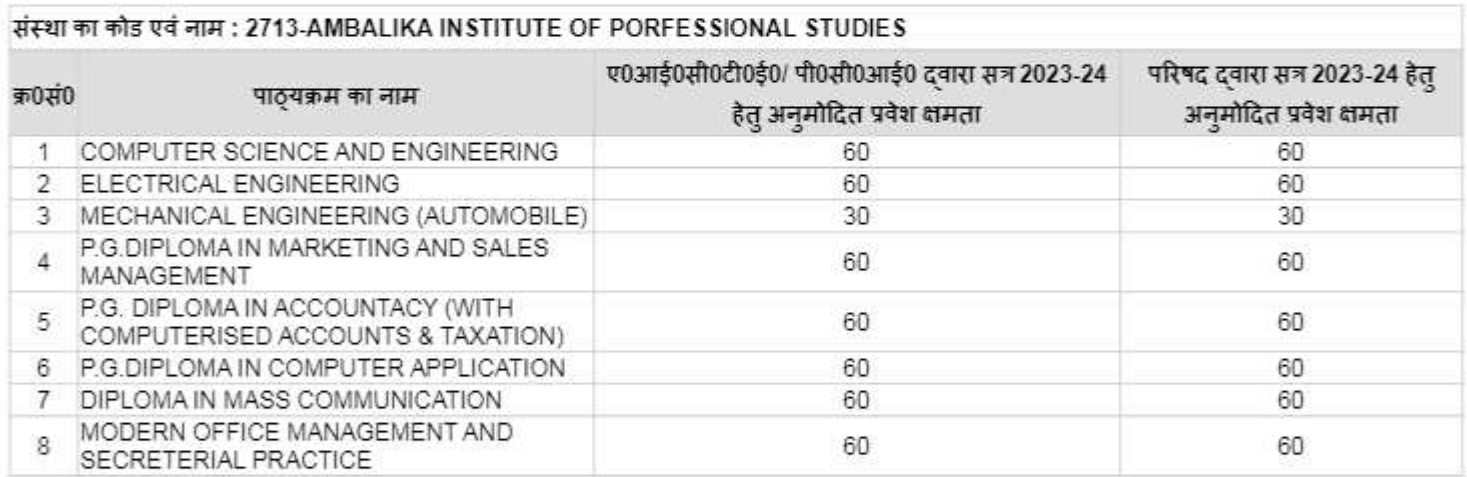

सम्बद्धता हेत् शर्तें

- √ पाविधिक शिक्षा, अनुभाग-3 उत्तर प्रदेश शासन के पत्र संख्या 311/16-3099/9/2022 टी0सी0-1 दिनांक 18 मई 2023 दवारा पूर्व से संचालित समस्त संस्थानों की जाँच के विरुद्ध माननीय न्यायालय में योजित रिट याचिका संख्या 5027/2023 में माननीय न्यायालय के अंतिम निर्णय के अधीन संबद्धता निर्गत की जाती है।
- ✔ संस्था अखिल भारतीय तकनीकी शिक्षा परिषद/फार्मेंसी काउन्सिल ऑफ़ इंडिया, नई दिल्ली दवारा निर्धारित की गयी सभी शर्ती का पूर्णतः पालन करेगी।
- ✔ अखिल भारतीय तकनीकी शिक्षा परिषद/फार्मेसी काउन्सिल ऑफ़ इंडिया, नई दिल्ली के मानक के अनुरुप संस्थान में समस्त संसाधन (भूमि, भवन, लैब उपकरण) आदि उपलब्ध हैं।
- √ संस्था उत्तर प्रदेश प्राविधिक शिक्षा परिषद एक्ट 1962 तथा प्राविधिक शिक्षा परिषद विनियमवाली 1992, विनियमावली-2000, सेमेस्टर विनियमावली-2016 तथा समय-समय पर निर्गत शासनादेशों का अनुपालन करेगी तथा शुल्क निर्धारण समिति दवारा निर्धारित शुल्क ही प्रत्येक छात्र/छात्रा से प्राप्त किया जायेगा। उपरोक्त के अतिरिक्त छात्र/छात्राओं से शुल्क के सम्बन्ध में समय-समय पर शासन दवारा निर्गत किये जाने वाले शासनादेश प्रभावी होगें, और तदनुसार कार्यवाही किया जाना आवश्यक होगा। फीस निर्धारण समिति दवारा यदि सत्र 2023-24 हेतु फीस का पुनर्निधारण किया जाता है, तो फीस की नवीनतम दर्रे लागू होंगी।
- $\checkmark$  संस्था में संयुक्त प्रवेश परीक्षा परिषद दवारा आवंटित छात्रों को ही प्रवेश दिया जायेगा।

#### about blank

- $\checkmark$  संस्था को समय-समय पर निर्गत शासनादेश के अनुसार निरीक्षण एवं सम्बद्धता शुल्क जमा करना होगा।
- ✔ संस्थान उत्तर प्रदेश शासन दवारा निर्गत विधि/नियमो/अधिनियमो/शासनादेशौ/निर्देशौ एवं निर्देशक, प्राविधिक शिक्षा, उ0प0, संयुक्त प्रवेश परीक्षा परिषद, 30प0 तथा प्राविधिक शिक्षा परिषद, 30प0 दवारा बनाये गये नियमों, विनियमों, आदेशों, निर्देशों का पालन करने के लिये बाध्यकारी है।
- ✔ यदि संस्थान का अखिल भारतीय तकनीकी शिक्षा परिषद/फार्मेसी काउन्सिल ऑफ़ इंडिया, नई दिल्ली से अनुमोदन निरस्त किया जाता है तो इस संबंध में समस्त उत्तरदायित्व संस्था का होगा और विधिक रूप से किसी भी कार्यवाही के लिए संस्था स्वयं उत्तरदायी होगी। प्राविधिक शिक्षा परिषद, संयुक्त प्रवेश परीक्षा परिषद, प्राविधिक शिक्षा निदेशालय एवं प्राविधिक शिक्षा विभाग उत्तर प्रदेश शासन के विरुद्ध यदि कोई वाद दायर किया जाता है तथा दायर वाद के संबंध में मा. न्यायालय दवारा किसी प्रकार की प्रतिपूर्ति संबंधी आदेश निर्गत किया जाता है तो समस्त प्रतिपूर्ति संबंधित संस्था को करनी होगी।
- ✔ संस्थाओं को संयुक्त प्रवेश परीक्षा परिषद, उत्तर प्रदेश लखनऊ दवारा पत्येक वर्ष के लिए आयोजित प्रवेश परीक्षा हेत् काउन्सिलिंग प्रारंभ होने के पूर्व अखिल भारतीय तकनीकी शिक्षा परिषद/फार्मेसी काउन्सिल ऑफ़ इंडिया, नई दिल्ली से अन्मोदन प्राप्त कर परिषद कार्यालय को उपलब्ध कराना होगा अन्यथा उन्हें प्रवेश की अनुमति प्रदान नहीं की जायेगी।
- $\checkmark$  उत्तर प्रदेश सरकार द्वारा प्रवेश हेतु समय-समय पर निर्गत नवीनतम आरक्षण नियमों का अनुपालन करना बाध्यकारी होगा।
- $\checkmark$  संस्था को अपने वेबसाइट तथा प्राविधिक शिक्षा के यू0राइज पोर्टल पर संस्था की समस्त सूचनाएं जैसे संस्था की ऐतिहासिक पृष्ठि भूमि, स्टाफ, साज-सज्जा, उपकरण, प्राप्त किया जाने वाला शुरुक, छात्रावास शुरुक आदि का विवरण उपलब्ध कराना होगा।
- ✔ संस्था को शिक्षण-प्रशिक्षण हेत् उपयुक्त वातावरण उपलब्ध कराने के साथ रैगिंग रोकने के सम्बन्ध में समस्त आवश्यक व्यवस्था सुनिश्चित करनी होगी।
- ✔ संस्था यह स्निश्चित हो ले कि संस्था में प्रस्तावित/संचालित पाठ्यकम को चलाये जाने हेत् निरीक्षण समिति के समक्ष उपलब्ध कराये गये अभिलेख, भूमि-भवन, फर्नीचर, उपकरण इत्यादि का यदि संस्था दवारा किसी अन्य पाठ्यक्रम के संचालन में प्रयोग किया जाता है और परिषद को इसकी जानकारी होती है कि संस्था उपरोक्त का प्रयोग किसी अन्य कार्य के लिए कर रही है तो तत्काल संस्था की सम्बद्धता समाप्त किये जाने की कार्यवाही की जायेगी।
- ✔ उत्तर प्रदेश प्राविधिक शिक्षा (समितियां और उपसमितियां, सँस्थाओं का सम्बद्ध किया जाना) विनियमावली, 2000 के प्राविधानान्सार परिषद् की मांग पर अपने कर्मचारियों, भवनों और फर्नीचर को परिषद को परीक्षा के संचालन के लिए परिषद के अधिकार में रखेगी।
- $\checkmark$  संस्था के औचक स्थलीय निरीक्षण के दौरान यदि संस्था में भूमि, भवन, प्रयोगशाला, उपकरण एवं अन्य साज-सज्जा ए0आई0सी0टी0ई0/पी0सी0आई0/ परिषद के मानकान्सार उपलब्ध नहीं पाया जाता है तो संस्था की सम्बद्धता समाप्त कर दी जाएगी।
- ✔ सम्बद्धता शर्तों का अनुपालन न किये जाने अथवा शर्तों का उल्लघंन किये जाने की स्थिति में नियमानुसार अनुशासनात्मक कार्यवाही की जायेगी।

(अजीत कुमार मिश्रा

पृ0सं0- प्राशिप/परिषद सम्बद्धता/2023/12090002-12091230

दिनांक: 12-09-2023

प्रतिलिपिः-

प्रधानाचार्य/निदेशक, AMBALIKA INSTITUTE OF PORFESSIONAL STUDIES

(अजीत कुमार मिश्र)

ਸ਼ਹਿਰ

All India Council for Technical Education

(A Statutory body under Ministry of Education, Govt. of India)

Nelson Mandela Marg Vasant Kunj, New Delhi-110070 Website: www.aicte-india.org

### **APPROVAL PROCESS 2023-24**

**Extension of Approval (EoA)** 

F.No. Northern/1-36948172378/2023/EOA

To.

The Principal Secretary (Tech. Edu.) Govt. of Uttar pradesh, Sachiv Bhawan, Lucknow-226001, 12A, Navin Bhawan, U.P. Lucknow-226001

#### Sub: Extension of Approval for the Academic Year 2023-24

Ref: Online application of the Institution submitted for Extension of Approval for the Academic Year 2023-24

Sir/Madam.

In terms of the provisions under the All India Council for Technical Education (Grant of Approvals for Technical Education) Regulations, 2020<br>notified on 4th February 2020 and amended on 24th February 2021 and norms standa Council from time to time, I am directed to convey the approval to:

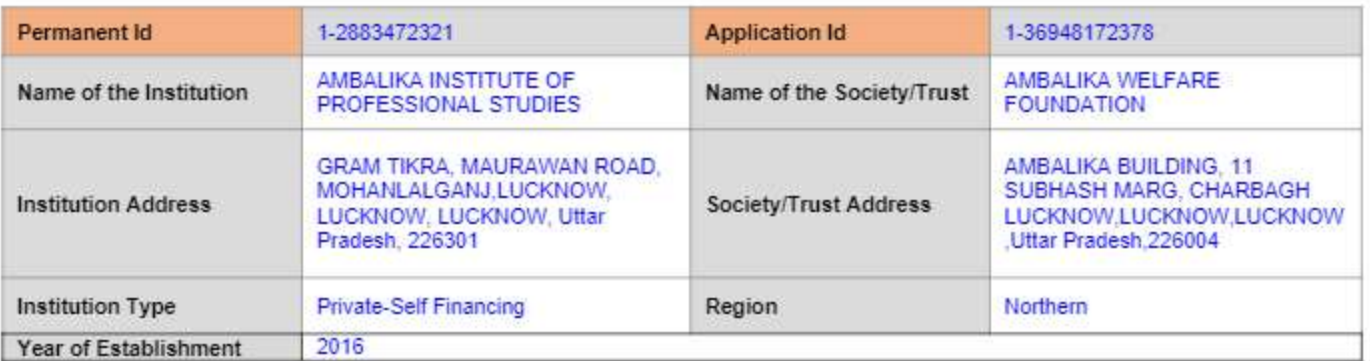

#### To conduct following Courses with the Intake indicated below for the Academic Year 2023-24

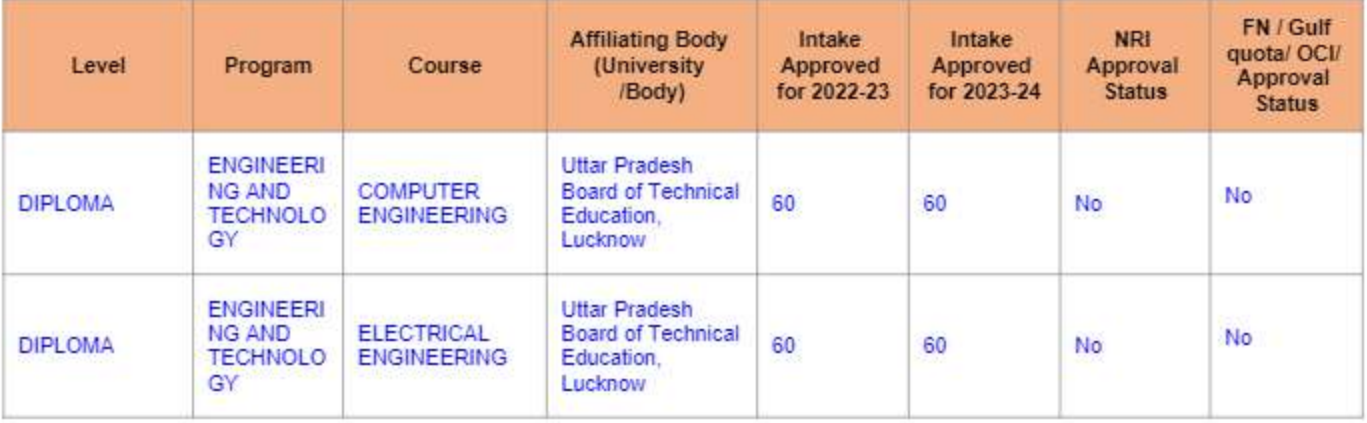

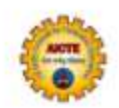

Date: 15-May-2023

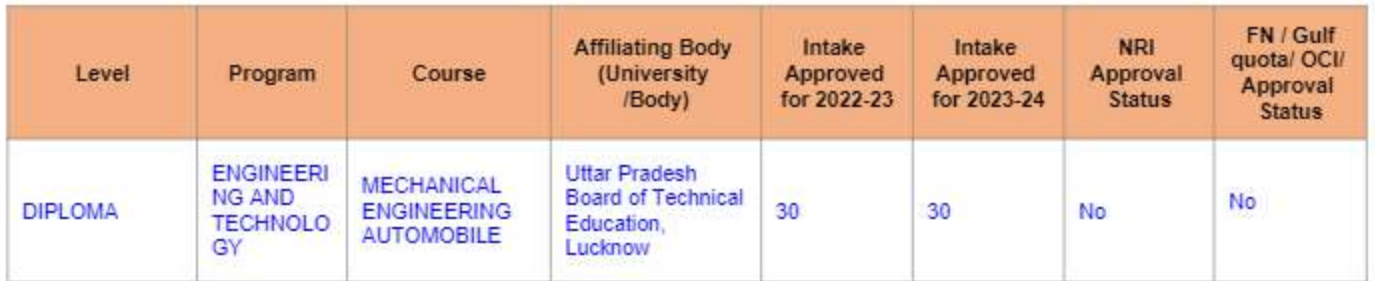

It is mandatory to comply with all the essential requirements as given in APH 2023-24 (Appendix 6)

#### **Important Instructions**

- 1. The State Government/ UT/ Directorate of Technical Education/ Directorate of Medical Education shall ensure that 10% of reservation for Economically Weaker Section (EWS) as per the reservation policy for admission, operational from the Academic year 2019-20 is implemented without affecting the reservation percentages of SC/ ST/ OBC(NCL) / General. However, this would not be applicable in the case of Minority Institutions referred to the Clause (1) of Article 30 of Constitution of India. Such Institution shall be permitted to increase in annual permitted strength over a maximum period of two years.
- 2. The Institution offering courses earlier in the Regular Shift, First Shift, Second Shift/Part Time are now amalgamated as total intake and shall have to fulfil all facilities such as Infrastructure, Faculty and other requirements as per the norms specified in the Approval Process Handbook 2023-24 for the Total Approved Intake. Further, the Institutions Deemed to be Universities/ Institutions having Accreditation/ Autonomy status shall have to maintain the Faculty: Student ratio as specified in the Approval Process Handbook.
- 3. Strict compliance of Anti-Ragging Regulation, Establishment of Committee for SC/ ST, Establishment of Internal Committee (IC), Establishment of Online Grievance Redressal Mechanism, Barrier Free Built Environment for disabled and elderly persons. Fire and Safety Certificate should be maintained as per the provisions made in Approval Process Handbook and AICTE Regulation notified from time to time.
- 4. In case of any differences in content in this Computer generated Extension of Approval Letter, the content/information as approved by the Executive Council / General Council as available on the record of AICTE shall be final and binding.
- 5. As per the AICTE Notification dated 29.01.2014 and amended thereto, it shall be mandatory for each Technical Education Institution, University Department and Institution Deemed to be University imparting Technical Education to get accreditation (NBA) for at least<br>60% of the eligible courses in the next ONE (1) Years' time, otherwise EoA for the subsequ be issued by the Council.
- 6. Deemed to be University: Institutions Deemed to be Universities (Running Technical Education Programmes), it is mandatory to have AICTE approval from the Academic Year 2018-19 in compliance of the Hon'ble Supreme Court Order dated 03-11-2017 passed in CA No.17869-17870 /2017.

Prof.Rajive Kumar Member Secretary, AICTE

Copy to:

The Director Of Technical Education\*\*, Uttar Pradesh  $1.$ 

- $\overline{2}$ The Principal / Director, AMBALIKA INSTITUTE OF PROFESSIONAL STUDIES Gram Tikra, Maurawan Road, Mohanlalganj, Lucknow, Lucknow.Lucknow. Uttar Pradesh, 226301
- 3. The Secretary / Chairman, AMBALIKA BUILDING, 11 SUBHASH MARG, CHARBAGH LUCKNOW LUCKNOW,LUCKNOW Uttar Pradesh, 226004
- **Guard File(AICTE)** 4.

Note: Validity of the Course details may be verified at http://www.aicte-india.org/

\*\* Individual Approval letter copy will not be communicated through Post/Email. However, a consolidated list of Approved Institutions(bulk) may be downloaded from the respective login id's.

This is a computer generated Statement. No signature Required

#### iTouchMap.com Mobile and Desktop Maps

[Home](https://itouchmap.com/) » Latitude and Longitude of a Point

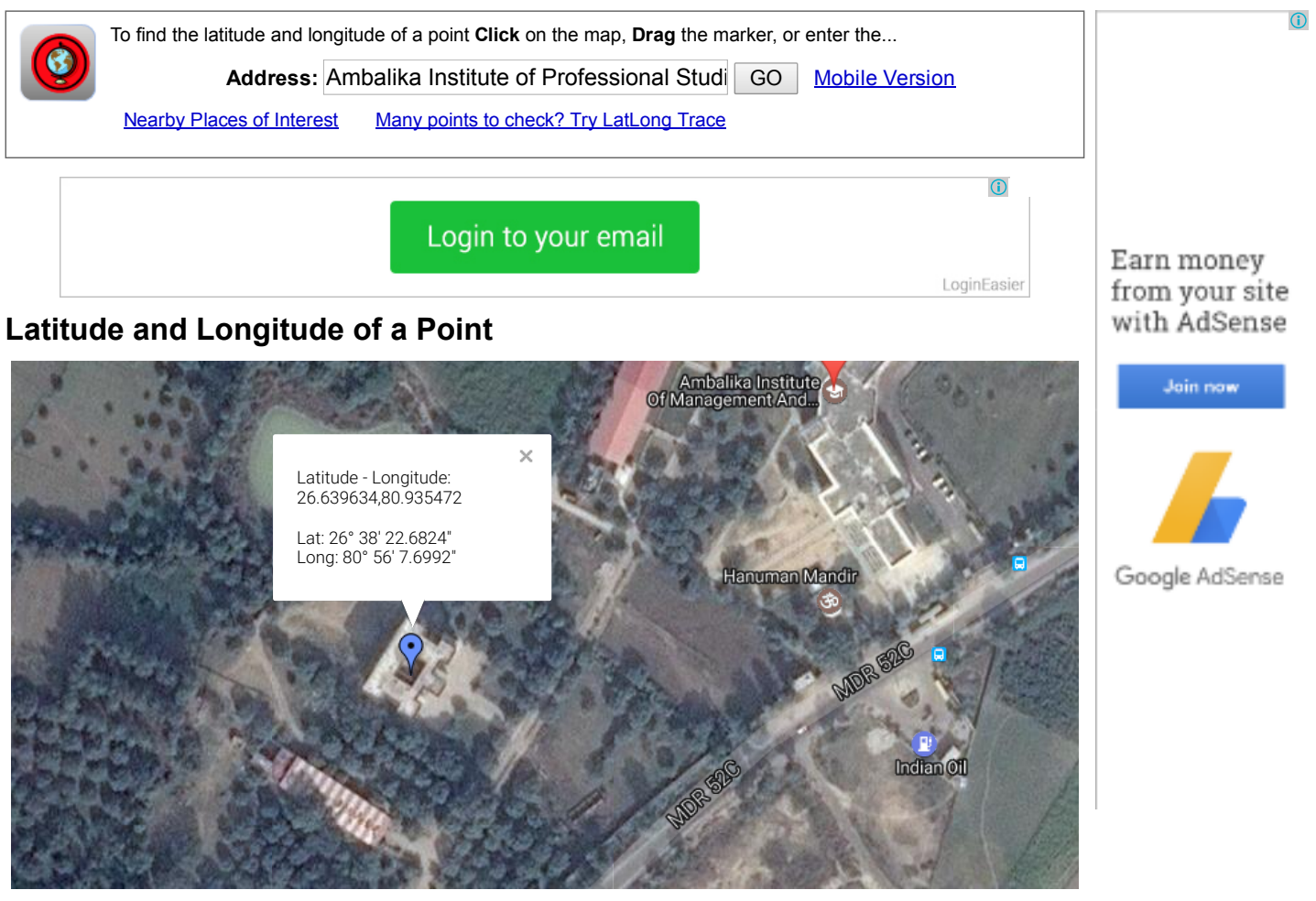

#### Google

Map data ©2017 Goo@0 minagery ©2017 CNES / AsReport aimaple roofe

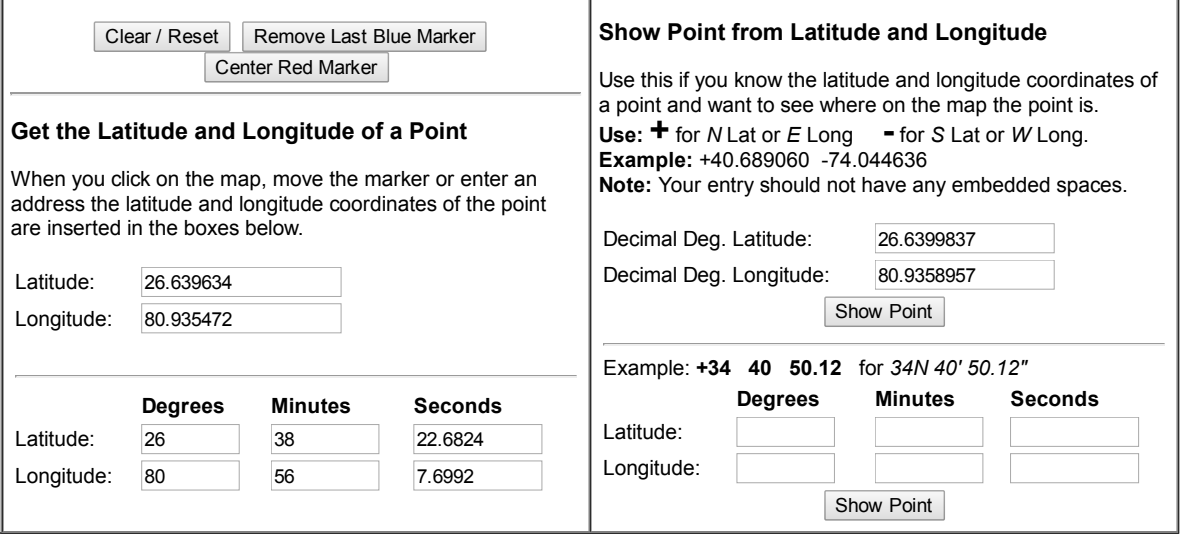

© iTouchMap.com 2007-2016